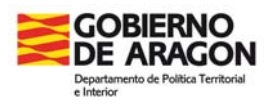

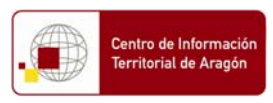

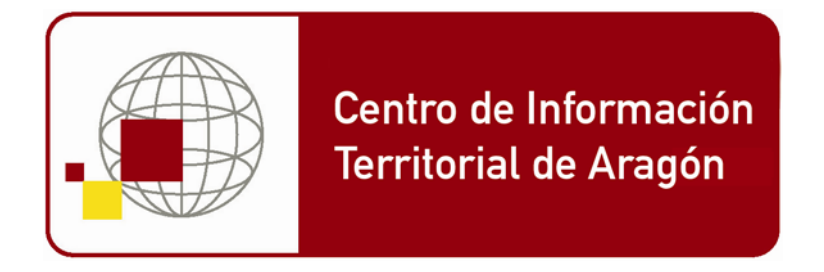

# **Idearagon: Manual de catalogación completa Perfil de Catalogación**

V 0.1. 08/07/2013 13:30

**CLASIFICACIÓN:** 

**RESTRINGIDO** 

Centro de Información Territorial de Aragón. Departamento de Política Territorial e Interior. Dirección General de Ordenación del Territorio. Gobierno de Aragón. Pº María Agustin, 36. Edificio Pignatelli Puerta 14, 3ª Planta. Tlf.: 976 715 576 Acceso Web:

http://www.idearagon.es: Portal de la Infraestructura de Datos Espaciales de Aragón. http://sitar.aragon.es: Portal del Sistema de Información Territorial de Aragón.

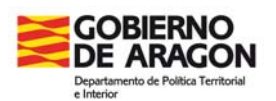

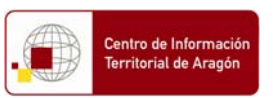

# **DATOS DE CONTROL DEL DOCUMENTO**

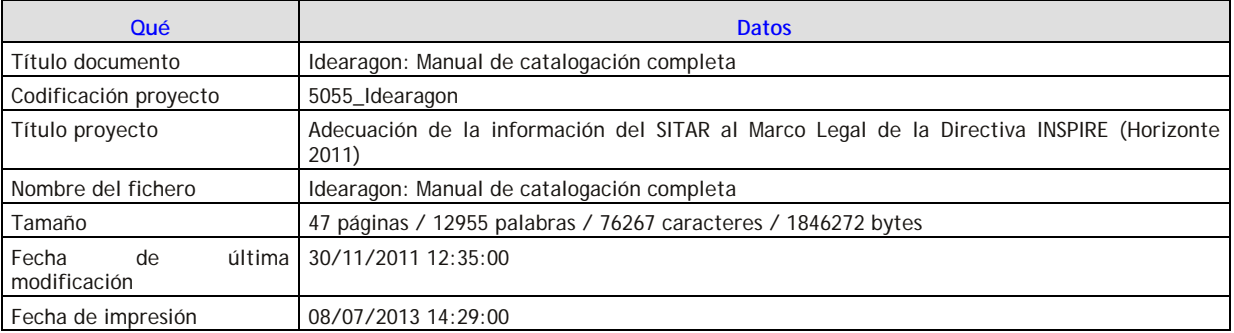

# **REGISTRO DE CAMBIOS EN EL DOCUMENTO**

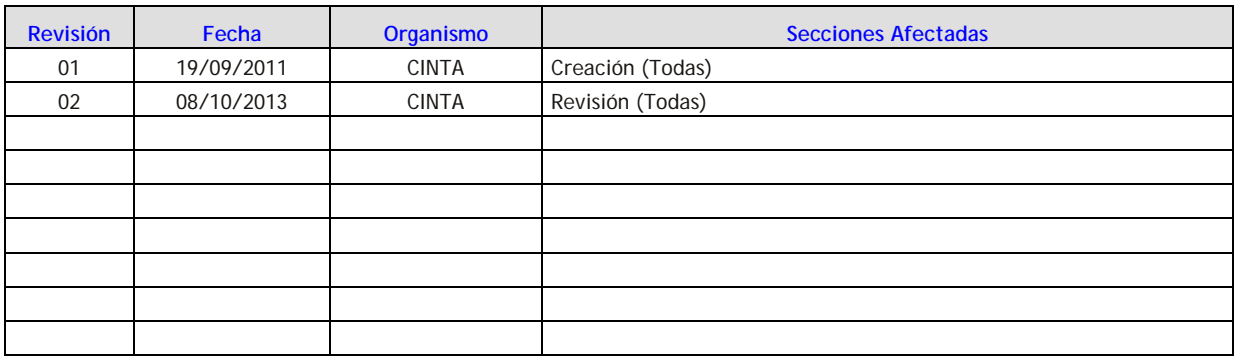

# **APROBACIÓN DEL DOCUMENTO**

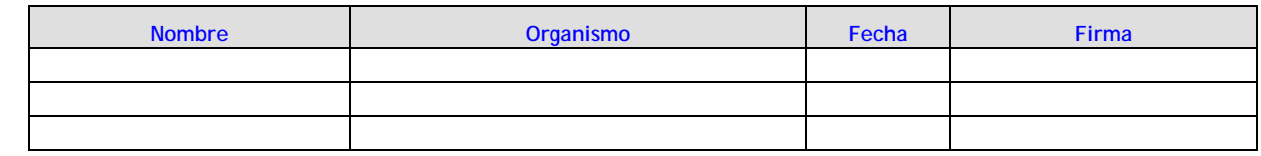

# **LISTA DE DISTRIBUCIÓN**

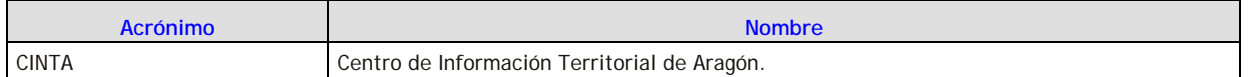

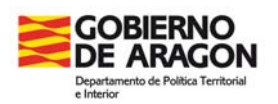

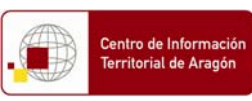

# **INDICE**

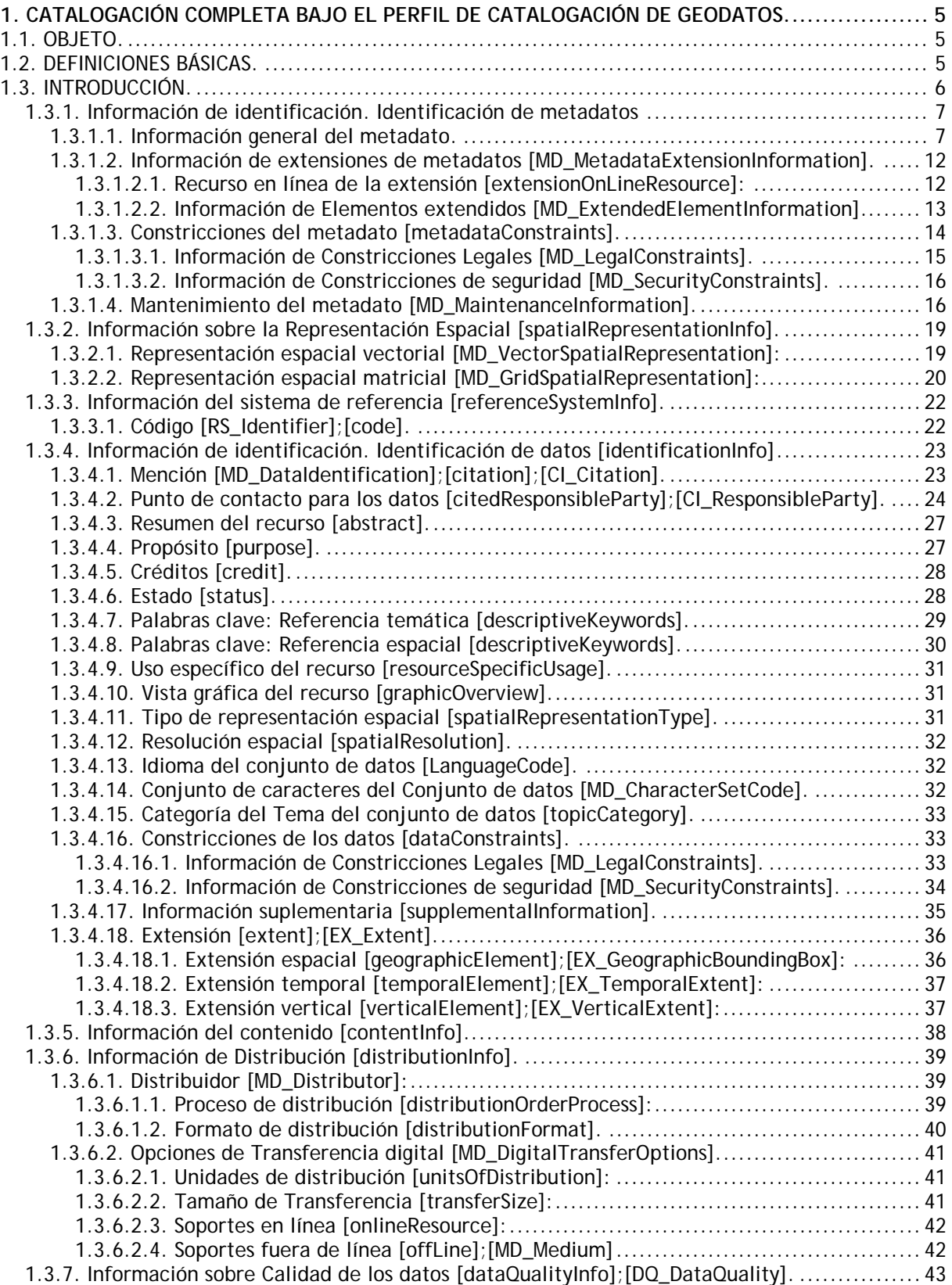

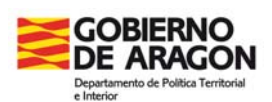

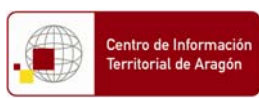

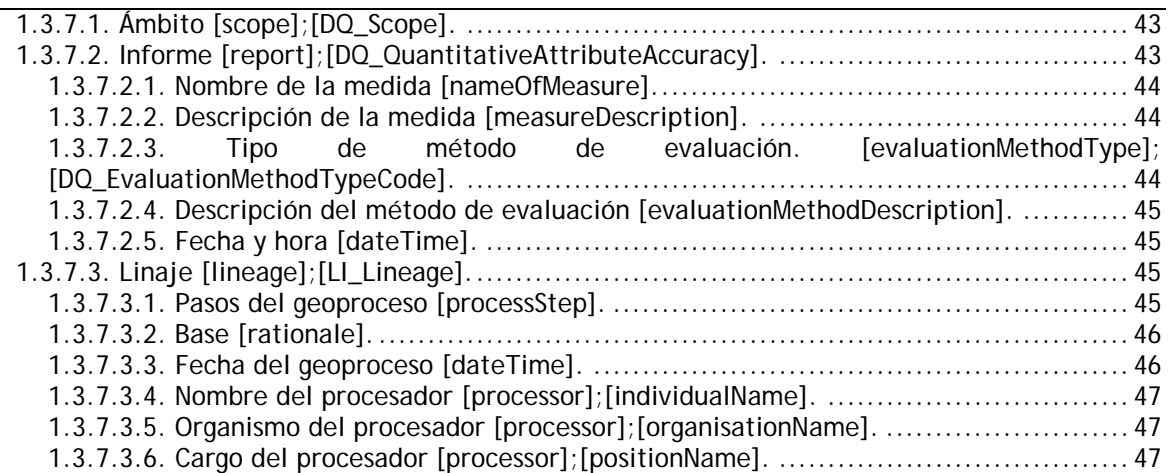

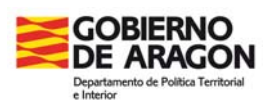

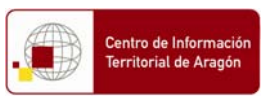

# 1. Catalogación completa bajo el Perfil de catalogación de geodatos.

### 1.1. Objeto.

El objeto del presente documento es detallar el procedimiento de catalogación de información geográfica (geodato) bajo el Perfil de catalogación del Gobierno de Aragón.

El perfil de catalogación de información geográfica del Gobierno de Aragón se localiza en la siguiente dirección: IDEAragon\_Metadatos.xls.

### 1.2. Definiciones básicas.

**Información geográfica (IG):** Es Información geográfica todos aquellos datos espaciales georreferenciados (dato geográfico o geodato) necesarios como parte de los trabajos administrativos o legales. Dichos geodatos pueden tener una referencia espacial:

- $\ddot{\bullet}$  Indirecta: Ya sea una referencia catastral, sección Censal, código INE, etc.
- $\downarrow$  Directa: Un par o serie de coordenadas obtenidas a partir de datos capturados mediante GPS, etc.

**Metadato:** Un metadato no es más que el dato sobre el dato, es decir, son el conjunto de características que todo conjunto de geodatos lleva asociado. La Información Geográfica (IG) posee una serie de características y peculiaridades que es necesario reflejar a través de los metadatos, permitiendo que los usuarios comprendan mejor los datos que quiere utilizar.

Los metadatos tienen que informar, como mínimo, de la siguiente información del geodato:

- $\downarrow$  El qué: título y resumen del geodato, conjunto de datos o de un servicio de información geográfica.
- El quién: qué organización ha elaborado o colaborado en la generación de la información.
- El cuándo: cuál es la extensión temporal (fecha o intervalos de fechas) del conjunto de datos o el servicio y, si procede, cuál es la frecuencia de actualización y mantenimiento del mismo.
- El cómo: de qué forma se obtuvieron y procesaron los datos y cuál es la forma de acceso a los mismos. En el caso de los metadatos de servicios se debe indicar cómo acceder o utilizar el servicio. También se puede indicar la calidad (fiabilidad) del conjunto de datos.
- El dónde: cuál es la extensión espacial que cubren los datos, basada en latitud/longitud, coordenadas x e y, o un área administrativa descrita por su nombre. resumen detallado de la finalidad, o propósito, para la que se ha generado el conjunto de datos o se ha creado el servicio.

**Catálogo de metadatos:** Es la relación ordenada de elementos/registros pertenecientes al mismo conjunto de información (geodato, servicio), que por su número precisan de esa catalogación para facilitar su localización y/o descubrimiento; por ejemplo, en un servicio web. Es comparable a un diccionario (catálogo de palabras), un callejero (catálogo de calles), un nomenclátor (catálogo de poblaciones) o un censo de población.

**Servicio Web de Catálogo (CWS):** Definido por el Open Geospatial Consortium (OGC) con el objeto de definir las interfaces para la recuperación, captura y consulta de metadatos acerca de los propios datos. Permite la búsqueda de información de orígenes diversos y temática variada.

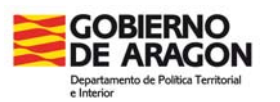

## 1.3. Introducción.

El catalogador basa su trabajo según tres posibles flujos de trabajo existentes. Para más información, revisar el siguiente documento Idearagon WF Metadatos.pps.

La catalogación completa del metadato es el segundo paso a la hora de llevar a cabo la catalogación de un geodato. Para ello, el catalogador ha tenido que realizar el primer paso descrito en el documento Idearagon\_ManualCatalogacionMinima.doc por el cual ha rellenado un documento base de metadatos (en formato xls o xml) basado en el Perfil Básico de Catalogación extraído de la Norma ISO 19115:2003. El perfil mínimo se localiza en: IDEAragon\_Metadatos.xls.

En esta segunda fase, el catalogador procede a la importación del metadato existente en el documento base a la herramienta de catalogación CatMDEdit o cualquier herramienta de catalogación conforme a la Norma ISO 19115:2003. A partir de esta herramienta, el catalogador termina de catalogar aquellos campos de los que posee información y que no han sido solicitados en el perfil básico.

A continuación describimos aquellos campos que el catalogador tiene que completar según la norma y el perfil de catalogación de Idearagon desarrollado por el Gobierno de Aragón a partir de los siguientes bloques de información:

- **Información de identificación. Identificación de metadatos.**
- $\frac{1}{\sqrt{1-\frac{1}{\sqrt{1-\frac{1$
- **Información del sistema de referencia.**
- Información de identificación. Identificación de datos.
- **Información del contenido.**
- **E** Información de distribución.
- Información sobre calidad de los datos.

Para todos se desarrollarán los apartados y correspondientes ítem que el catalogador tiene que detallar. La estructura de cada ítem, a modo de ejemplo, será la siguiente:

- Nombre del ítem [Nodo en la norma ISO 19115]:
	- o Definición: Descripción del ítem de información solicitada.
	- o Política de nombrado: Forma jerarquizada de detallar el ítem solicitado.
	- o Observaciones:
		- Perfil Idearagon: Tipo de campo según el perfil de catalogación de Idearagon. Puede ser:
			- **Obligatorio**: Campo que de forma obligatoria debe completar el catalogador.
			- **Opcional**: Campo que de forma opcional debe completar el catalogador.
			- **Condicional**: Campo condicional si rellena alguno de los campos obligatorios de forma previa.
		- Relación: Número de veces que se pude completar el ítem. Puede ser:
			- 1 a 1: El campo sólo se puede completar una vez.
			- 1 a n: El campo se puede completar 1 o más veces.
		- Inspire: Tipo de campo según el REGLAMENTO (CE) Nº 1205/2008 de la Directiva Inspire. Puede ser:
			- **Obligatorio**: Campo que de forma obligatoria debe completar el catalogador.
			- **Opcional**: Campo que de forma opcional debe completar el catalogador.
			- **Condicional**: Campo condicional si rellena alguno de los campos obligatorios de forma previa**.**
		- Otros: Otras observaciones relacionadas con el presente ítem.
	- o Ejemplo: Ejemplo de catalogación del ítem.

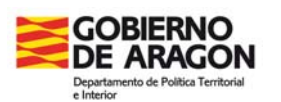

1.3.1. Información de identificación. Identificación de metadatos

Sección dedicada a la información relativa al metadato propiamente dicho. Se compone de los siguientes apartados:

- Información general del metadato.
- $\frac{1}{\sqrt{1-\frac{1}{\sqrt{1-\frac{1$
- Constricciones del metadato.
- **Mantenimiento del metadato.**

1.3.1.1. Información general del metadato.

- Identificador del archivo de metadato [fileIdentifier]:
	- o Definición: Identificador único para el fichero de metadatos.
	- o Política de nombrado: Nombre del geodato asignado en la Base de datos del SITAR seguido del sufijo "\_md".
	- o Observaciones:
		- Perfil Idearagon: **Obligatorio**.
		- Relación: 1 a 1.
		- Inspire: **Opcional**.
		- Otros: No.
	- o Ejemplo: T02\_Municipios\_md.
- Idioma del metadato [LanguageCode]:
	- o Definición: Idioma usado para documentar metadatos.
	- o Política de nombrado: Lista controlada de CatMdEdit localizada en el recurso: ./resources/codeList.xml#LanguageCode.
	- o Observaciones:
		- Perfil Idearagon: **Opcional**.
		- Relación: 1 a n.
		- Inspire: **Obligatorio**.
		- Otros: No.
	- o Ejemplo: spa.
- Conjunto de caracteres del metadato [MD\_CharacterSetCode]:
	- o Definición: Nombre completo de la norma de codificación de caracteres usada para el conjunto de metadatos.
	- o Política de nombrado: Lista controlada de CatMdEdit localizada en el recurso: ./resources/codeList.xml#MD\_CharacterSetCode.
	- o Observaciones:
		- Perfil Idearagon: **Opcional**.
		- Relación: 1 a 1.
		- Inspire: **Opcional**.
		- Otros: No.
	- o Ejemplo: utf8.
- Identificador del Archivo de Metadatos Padre [parentIdentifier]:
	- o Definición: Identificador único del registro de metadatos del cual este metadato es un subconjunto (hijo).
	- o Política de nombrado: Nombre del Identificador unívoco del metadato padre. Existe sólo si el geodato es derivado (es decir, procede de otra serie de datos).
	- o Observaciones:
		- Perfil Idearagon: **Opcional**.
		- Relación: 1 a n.
		- Inspire: **Opcional**.

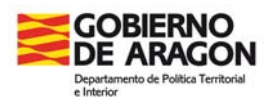

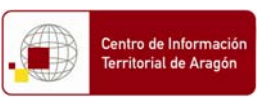

 Otros: Si el geodato es original el campo contendrá la siguiente frase: *"No aplica"*. Si el geodato se desconoce su origen, el campo contendrá la siguiente frase: *"Fuente de origen desconocida"*.

o Ejemplo: Fuente de origen desconocida.

• Nivel jerárquico [hierarchyLevel]:

o Definición: Subconjunto de datos al que se refieren estos metadatos.

- o Política de nombrado: Lista controlada de CatMdEdit localizada en el recurso: ./resources/codeList.xml#MD\_ScopeCode. Elegir entre las siguientes:
	- Conjunto de datos.
	- Conjunto de datos no geográficos.
	- Fenómeno.
	- Series.
- o Observaciones:
	- Perfil Idearagon: **Obligatorio**.
	- Relación: 1 a 1.
	- **Inspire: Obligatorio.**
	- Otros: No.
- o Ejemplo: Conjunto de datos*.*
- Fecha de creación del metadato [dateStamp]:
	- o Definición: Fecha en la que se crearon los metadatos.
	- o Política de nombrado: Utilizar el perfil ISO 8601 localizado en la siguiente url http://www.w3.org/TR/NOTE-datetime para codificar el valor de fecha.
	- o Observaciones:
		- Perfil Idearagon: **Obligatorio**.
		- Relación: 1 a 1.
		- **Inspire: Obligatorio.**
		- Otros: No obstante se recomienda que:
			- Si la fecha de referencia conocida es solamente de año, catalogar la fecha de referencia a día 1 de Enero del año conocido.
			- Si la fecha de referencia conocida es año y mes, catalogar la fecha de referencia a día 1 del mes y año conocido.
			- Si la fecha de referencia es totalmente desconocida, deducirla de la información adjunta externa al geodato.

o Ejemplo: 01/08/2011*.*

- Identificador de Recurso Uniformado (URI) [dataSetURI]:
	- o Definición: Identificador de Recurso Uniformado (URI) del conjunto de datos para el que se emplean metadatos.
	- o Política de nombrado: Url de acceso al metadato.
	- o Observaciones:
		- Perfil Idearagon: **Obligatorio**.
		- Relación: 1 a n.
		- Inspire: **Opcional**.
		- Otros: No
	- o Ejemplo: http://sitar.aragon.es/catalogoMetadatos
- Nombre de la Norma de Metadatos [metadataStandardName]:
	- o Definición: Nombre de la norma de metadatos usada para la catalogación del recurso. o Política de nombrado: Nombre oficial de la norma de metadatos usada para la
		- catalogación del recurso.
	- o Observaciones:
		- Perfil Idearagon: **Obligatorio**.
		- Relación: 1 a 1.
		- Inspire: **Opcional**.
		- Otros: No

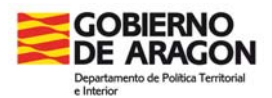

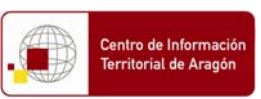

o Ejemplo: ISO 19115 Geographic information – Metadata

- Versión de la Normas de Metadatos [metadataStandardVersion]:
	- o Definición: Versión de la norma de metadatos usada para la catalogación del recurso.
	- o Política de nombrado: Versión de la norma de metadatos usada para la catalogación del recurso.
	- o Observaciones:
		- Perfil Idearagon: **Obligatorio**.
		- Relación: 1 a 1.
		- **Inspire: Opcional.**
		- Otros: No
	- o Ejemplo: ISO 19115:2003
- Punto de contacto del metadato [contactInstructions]:

- $\blacksquare$  Nombre Individual.
- Nombre de la organización.
- Nombre del cargo.
- **+** Teléfono.
- $\blacksquare$  Fax.
- **L** Dirección.
- **↓** Ciudad.
- ← Código postal.
- $\blacksquare$  País.
- ← Correo electrónico.
- $\blacksquare$  Rol.
- Url de acceso.
- Nombre Individual lindividualName1:
- o Definición: Nombre de la persona responsable dando nombre y apellidos
- o Política de nombrado: Completar Nombre y apellidos.
- o Observaciones:
	- Perfil Idearagon: **Opcional**.
	- Relación: 1 a 1.
	- Inspire: **Opcional**.
	- Otros: No.
- o Ejemplo: Sergio Monteagudo Latorre.
- Nombre de la organización [organisationName]:
- o Definición: Nombre de la organización responsable.
- o Política de nombrado: Nombre de la Organización incluyendo separado por puntos, los siguientes ítem: Nombre de la Administración. Nombre del Departamento. Nombre de la Dirección General. Nombre del Servicio, Centro, Organismo.
- o Observaciones:
	- Perfil Idearagon: **Obligatorio**.
	- Relación: 1 a 1.
	- Inspire: **Opcional**.
	- Otros: Nombre oficial según Estructura orgánica oficial de la Administración.
- o Ejemplo: Gobierno de Aragón. Departamento de Política Territorial e Interior. Dirección General de Ordenación del Territorio. Centro de Información Territorial de Aragón.
- Nombre del cargo [positionName]:
- o Definición: Cargo de la persona responsable.

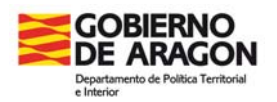

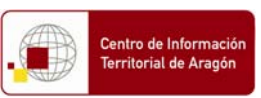

- o Política de nombrado: Nombre oficial del Cargo que aparece en el Listín telefónico del Directorio electrónico único del Gobierno de Aragón.
- o Observaciones:
	- Perfil Idearagon: **Opcional**.
	- Relación: 1 a 1.
	- Inspire: **Opcional**.
	- Otros: No.
- o Ejemplo: Jefe de Sección de Sistemas de Información Territorial.
- Teléfono [voice]:
- o Definición: Número de teléfono para poder hablar con la persona responsable o con la organización a la que pertenece.
- o Política de nombrado: Número de teléfono incluyendo código de llamada internacional.
- o Observaciones:
	- Perfil Idearagon: **Obligatorio**.
	- Relación: 1 a 1.
	- **Inspire: Opcional.**
	- Otros: No.
- o Ejemplo: "+34976715576"
- Fax [facsimile]:
- o Definición: Número de teléfono de un fax del organismo responsable.
- o Política de nombrado: Número de teléfono incluyendo código de llamada internacional.
- o Observaciones:
	- Perfil Idearagon: **Opcional**.
	- Relación: 1 a 1.
	- **Inspire: Opcional.**
	- Otros: No.
- o Ejemplo: "+34976714357"
- Dirección [address]:
- o Definición: Dirección para la localización física del organismo responsable.
- o Política de nombrado: Según ISO 11180 Anexo A (Calle, Número, Piso).
- o Observaciones:
	- Perfil Idearagon: **Obligatorio**.
	- Relación: 1 a 1.
	- Inspire: **Opcional**.
	- Otros: Incluir Calle, Numero, Piso, etc.

o Ejemplo: Edificio Puerta Cinegia. C/ Coso 33-35, 2ª planta.

- Ciudad [city]:
- o Definición: Ciudad de la localización física del organismo responsable.
- o Política de nombrado: Nombre oficial de la ciudad según el INE.
- o Observaciones:
	- Perfil Idearagon: **Obligatorio**.
	- Relación: 1 a 1.
	- **Inspire: Opcional.**
	- Otros: No.

o Ejemplo: Zaragoza.

- Código postal [postalCode]:
- o Definición: Código postal.
- o Política de nombrado: Código postal.
- o Observaciones:
	- Perfil Idearagon: **Obligatorio**.

#### **DOCUMENTO DE TRABAJO**

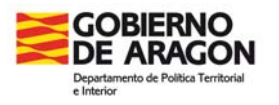

- Idearagon: Manual de catalogación completa
- Relación: 1 a 1.
- Inspire: **Opcional**.
- Otros: No.

o Ejemplo: 50071.

- País [country]:
- o Definición: Nombre oficial del país según el INE.
- o Política de nombrado: No.
- o Observaciones:
	- Perfil Idearagon: **Obligatorio**.
	- Relación: 1 a 1.
	- **Inspire: Opcional.**
	- Otros: No.
- o Ejemplo: España.
- Correo electrónico [electronicMailAddress]:
- o Definición: Dirección de correo electrónico de la organización responsable o individuo.
- o Política de nombrado: Correo electrónico.
- o Observaciones:
	- Perfil Idearagon: **Obligatorio**.
	- Relación: 1 a 1.
	- **Inspire: Obligatorio.**
	- Otros: No.

o Ejemplo: sitar@aragon.es

- Rol [role]:
- o Definición: Función realizada por la parte responsable.
- o Política de nombrado: Lista controlada de CatMdEdit localizada en el recurso: ./resources/codeList.xml#CI\_RoleCode. Los valores de la lista controlada son los siguientes:
	- Autor.
	- Conservador.
	- Creador
	- Distribuidor
	- Editor.
	- **Procesador**
	- **Propietario.**
	- Proveedor del recurso.
	- Punto de contacto.
- o Observaciones:
	- Perfil Idearagon: **Obligatorio**.
	- Relación: 1 a 1.
	- Inspire: **Obligatorio**.
	- Otros: No.
- o Ejemplo: Propietario.
- Url de acceso [URL]:
- o Definición: Dirección Url física de localización del recurso.
- o Política de nombrado: No.
- o Observaciones:
	- Perfil Idearagon: **Obligatorio**.
	- Relación: 1 a 1.
	- Inspire: **Opcional**.
	- Otros: No.
- o Ejemplo: http://sitar.aragon.es/DescargasCarto

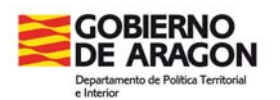

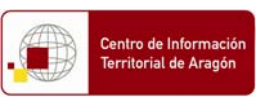

1.3.1.2. Información de extensiones de metadatos [MD\_MetadataExtensionInformation].

Los campos que se tiene que completar en este apartado son los siguientes:

- **E** Recurso en línea de la extensión.
- Información de Elementos extendidos.

1.3.1.2.1. Recurso en línea de la extensión [extensionOnLineResource]:

- URL de acceso.
- **Protocolo.**
- **←** Perfil de aplicación.
- $\ddot{\bullet}$  Nombre.
- **↓** Función.
	- URL de acceso [linkage]:
		- o Definición: Identificador de Recurso Uniformado (URI) del conjunto de datos para el que se emplean metadatos.
		- o Política de nombrado: Url de acceso al metadato.
		- o Observaciones:
			- Perfil Idearagon: **Obligatorio**.
			- Relación: 1 a n.
			- Inspire: **Opcional**.
			- Otros: No.
		- o Ejemplo: http://sitar.aragon.es/catalogoMetadatos
	- Protocolo [protocol]:
		- o Definición: Protocolo de conexión a utilizar.
		- o Política de nombrado: El acceso al recurso se podrá realizar por tres vías. Añadir la siguiente cadena de caracteres:
			- Internet:
				- http.
				- ftp.
			- **Intranet:** 
				- http.
				- ftp.
				- Otros: Disco en red.
		- o Observaciones:
			- Perfil Idearagon: **Opcional**.
			- Relación: 1 a n.
			- Inspire: **Opcional**.
			- Otros: No.
		- o Ejemplo: Internet. http.
	- Perfil de aplicación [applicationProfile]:
		- o Definición: Nombre del perfil de aplicación que puede utilizar el recurso en línea.
		- o Política de nombrado: Nombre/s de lo/s servicios y/o aplicaciones así como software que pueden utilizar el recurso.
		- o Observaciones:
			- Perfil Idearagon: **Opcional**.
			- Relación: 1 a 1.
			- **Inspire: Opcional.**
			- Otros: No.
		- o Ejemplo: Catálogo de metadatos de SITAR.

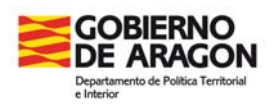

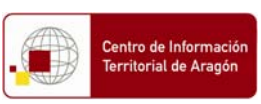

- Nombre [name]:
	- o Definición: Nombre del recurso en línea.
	- o Política de nombrado: Nombre exacto del recurso en línea.
	- o Observaciones:
		- Perfil Idearagon: **Obligatorio**.
		- Relación: 1 a 1.
		- **Inspire: Opcional.**
		- Otros: No.

o Ejemplo: T02\_Municipios\_md.xml

- Función [function]:
	- o Definición: Palabra controlada para describir la funcionalidad del recurso.
	- o Política de nombrado: Lista controlada de CatMdEdit localizada en el recurso: ./resources/codeList.xml#CI\_OnLineFunctionCode. Los valores de la Lista controlada son los siguientes:
		- Acceso fuera de línea.
		- Búsqueda.
		- Descarga.
		- Información.
	- o Observaciones:
		- Perfil Idearagon: **Obligatorio**.
		- Relación: 1 a 1.
		- Inspire: **Opcional**.
		- Otros: No.
	- o Ejemplo: Información.

#### 1.3.1.2.2. Información de Elementos extendidos [MD\_ExtendedElementInformation]

- $\blacksquare$  Nombre.
- **L** Definición.
- $\overline{\phantom{a}}$  Tipo de datos.
- **↓** Entidad Padre.
- **+** Regla.
- **Justificación.** 
	- Nombre [name]:
		- o Definición: Nombre del elemento de metadato extendido.
		- o Política de nombrado: Nombre del recurso asignado en la Base de datos del SITAR.
		- o Observaciones:
			- Perfil Idearagon: **Obligatorio**.
			- Relación: 1 a 1.
			- Inspire: **Opcional**.
			- Otros: Si no hay información, completar con: "No aplica".
		- o Ejemplo: No aplica.
	- Definición [definition]:
		- o Definición: Definición del elemento de metadato extendido.
		- o Política de nombrado: Texto libre de un máximo de 100 caracteres describiendo el elemento de metadato extendido.
		- o Observaciones:
			- Perfil Idearagon: **Opcional**.
			- Relación: 1 a 1.
			- **Inspire: Opcional.**
			- Otros: Si no hay información, completar con: "No aplica".

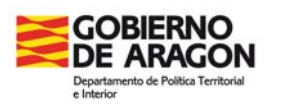

o Ejemplo: No aplica.

- Tipo de datos [dataType]:
	- o Definición: Palabra controlada que identifica el tipo de valores que puede tomar el elemento extendido.
	- o Política de nombrado: Lista controlada de CatMdEdit localizada en el recurso: ./resources/codeList.xml#MD\_DatatypeCode. Los valores de la Lista controlada son los siguientes:
		- Asociación.
		- Clase agregada.
		- Clase especificada.
		- Clase unión.
	- o Observaciones:
		- Perfil Idearagon: **Obligatorio**.
		- Relación: 1 a 1.
		- Inspire: **Opcional**.
		- Otros: No.
	- o Ejemplo: Clase agregada.
- Entidad Padre [parentEntity]:
	- o Definición: Nombre de la/s entidad/es de metadato/s bajo la cual este elemento de metadatos extendido estás localizado.
	- o Política de nombrado: Nombre de los recurso/s en la Base de datos del SITAR.
	- o Observaciones:
		- Perfil Idearagon: **Obligatorio**.
		- Relación: 1 a 1.
		- Inspire: **Opcional**.
		- Otros: Si no hay información, completar con: "No aplica".

o Ejemplo: No aplica.

- Regla [rule]:
	- o Definición: Regla por la cual el elemento extendido está relacionado con otras entidades.
	- o Política de nombrado: Texto libre de un máximo de 30 caracteres identificando el tipo de regla aplicada para la generación del recurso.
	- o Observaciones:
		- Perfil Idearagon: **Opcional**.
		- Relación: 1 a 1.
		- Inspire: **Opcional**.
		- Otros: Si no hay información, completar con: "No aplica".
	- o Ejemplo: No aplica.
- Justificación [rationale]:
	- o Definición: Razón por la que se ha generado el elemento extendido.
	- o Política de nombrado: Texto libre de un máximo de 200 caracteres detallando el por qué de la generación del recurso.
	- o Observaciones:
		- Perfil Idearagon: **Obligatorio**.
		- Relación: 1 a 1.
		- **Inspire: Opcional.**
		- Otros: Si no hay información, completar con: "No aplica".
	- o Ejemplo: No aplica.

1.3.1.3. Constricciones del metadato [metadataConstraints].

Los campos que se tiene que completar en este apartado, relativo a las restricciones legales y de seguridad, son los siguientes:

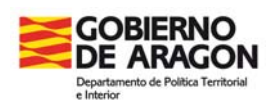

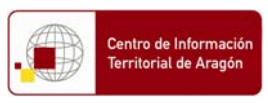

- Información de Constricciones Legales.
- **Información de Constricciones de seguridad.**
- 1.3.1.3.1. Información de Constricciones Legales [MD\_LegalConstraints].

Los campos que se tiene que completar en este apartado son los siguientes:

- Constricciones de acceso.
- **↓** Constricciones de uso.
- **↓** Constricciones de otro tipo.
	- Constricciones de acceso [accessConstraints]:
		- o Definición: Restricciones de acceso aplicadas a asegurar la protección de la privacidad o propiedad intelectual y cualquier restricción para obtener el recurso.
		- o Política de nombrado: Lista controlada de CatMdEdit localizada en el recurso: ./resources/codeList.xml#MD\_RestrictionCode. Los valores de la Lista controlada son los siguientes:
			- Copyright.
			- Derecho de propiedad intelectual.
			- **Licencia.**
			- Marca registrada.
			- **Restringido.**
		- o Observaciones:
			- Perfil Idearagon: **Opcional**.
			- Relación: 1 a 1.
			- Inspire: **Opcional**.
			- Otros: No

o Ejemplo: Restringido.

- Constricciones de uso [useConstraints]:
	- o Definición: Restricciones de uso aplicadas a asegurar la protección de la privacidad o propiedad intelectual y cualquier restricción para obtener el recurso.
	- o Política de nombrado: Lista controlada de CatMdEdit localizada en el recurso: ./resources/codeList.xml#MD\_RestrictionCode. Los valores de la Lista controlada son los siguientes:
		- Copyright.
		- Derecho de propiedad intelectual.
		- Licencia.
		- Marca registrada.
		- **Restringido.**
	- o Observaciones: No.
		- Perfil Idearagon: **Opcional**.
		- Relación: 1 a 1.
		- Inspire: **Opcional**.
		- Otros: No

o Ejemplo: Restringido.

- Constricciones de otro tipo [otherConstraints]:
	- o Definición: Otras restricciones y requisitos legales para el acceso y uso del recurso.
	- o Política de nombrado: Texto libre de un máximo de 300 caracteres añadiendo información relativa al presente ítem.
	- o Observaciones:
		- Perfil Idearagon: **Opcional**.
		- Relación: 1 a 1.
		- Inspire: **Opcional**.

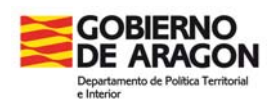

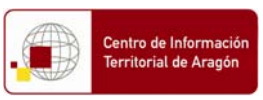

 Otros: Si no hay información, completar con: "No aplica". o Ejemplo: No aplica.

1.3.1.3.2. Información de Constricciones de seguridad [MD\_SecurityConstraints].

Los campos que se tiene que completar en este apartado son los siguientes:

- **Limitación de uso.**
- **↓** Clasificación.
	- Limitación de uso [useLimitation]:
		- o Definición: Limitación que afecta a la capacidad para el uso del recurso.
		- o Política de nombrado: Texto libre de un máximo de 300 caracteres añadiendo información relativa al presente ítem.
		- o Observaciones:
			- Perfil Idearagon: **Opcional**.
			- Relación: 1 a 1.
			- Inspire: **Opcional**.
			- Otros: Si no hay información, completar con: "No aplica".

o Ejemplo: No aplica.

- Clasificación [classification]:
	- o Definición: Palabra controlada para reflejar la restricción en el manejo del recurso.
	- o Política de nombrado: Lista controlada de CatMdEdit localizada en el recurso: ./resources/codeList.xml#MD\_RestrictionCode. Los valores de la Lista controlada son los siguientes:
		- Copyright.
		- Derecho de propiedad intelectual.
		- Licencia.
		- Marca registrada.
		- Restringido.
	- o Observaciones: No.
		- Perfil Idearagon: **Opcional**.
		- Relación: 1 a 1.
		- Inspire: **Opcional**.
		- Otros: No.
	- o Ejemplo: Restringido.

1.3.1.4. Mantenimiento del metadato [MD\_MaintenanceInformation].

- Frecuencia de mantenimiento y actualización.
- $\overline{\phantom{a}}$  Fecha de la próxima actualización.
- $\div$  Ámbito de la actualización.
- $\blacksquare$  Nota de mantenimiento.
- **←** Descripción del ámbito de actualización.
	- Frecuencia de mantenimiento y actualización [maintenanceAndUpdateFrequency]:
		- o Definición: Frecuencia con que realizan los cambios y adiciones, tras finalizar la primera versión del metadato.
		- o Política de nombrado: Lista controlada de CatMdEdit localizada en el recurso: ./resources/codeList.xml#MD\_MaintenanceFrequencyCode. Los valores de la Lista controlada son los siguientes:
			- Anualmente.
			- Bianualmente
			- Continuamente.

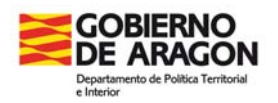

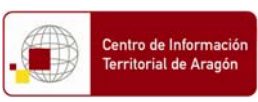

- Desconocida.
- Diariamente.
- **Irregular.**
- Mensualmente.
- No programado.
- o Observaciones:
	- Perfil Idearagon: **Obligatorio**.
	- Relación: 1 a 1.
	- Inspire: **Opcional**.
	- Otros: No.
- o Ejemplo: Anualmente.
- Fecha de la próxima actualización [dateOfNextUpdate]:
	- o Definición: Próxima fecha programada para la revisión del recurso.
	- o Política de nombrado: Utilizar el perfil ISO 8601 localizado en la siguiente url http://www.w3.org/TR/NOTE-datetime para codificar el valor de fecha.
	- o Observaciones:
		- Perfil Idearagon: **Opcional**.
		- Relación: 1 a 1.
		- Inspire: **Opcional**.
		- Otros: No obstante se recomienda que:
			- Si la fecha de referencia conocida es solamente de año, catalogar la fecha de referencia a día 1 de Enero del año conocido.
			- Si la fecha de referencia conocida es año y mes, catalogar la fecha de referencia a día 1 del mes y año conocido.
			- Si la fecha de referencia es totalmente desconocida, deducirla de la información adjunta externa al geodato.

o Ejemplo: 01/01/2012.

- Ámbito de la actualización [updateScope]:
	- o Definición: Ámbito de los datos para los que se efectúa el mantenimiento.
	- o Política de nombrado: Lista controlada de CatMdEdit localizada en el recurso: ./resources/codeList.xml#MD\_ScopeCode. Los valores de la Lista controlada son los siguientes:
		- **Atributo.**
		- Conjunto de datos.
		- Conjunto de datos no geográficos.
		- Fenómeno.
		- Tipo de atributo.
		- Tipo de fenómeno.
	- o Observaciones:
		- Perfil Idearagon: **Opcional**.
		- Relación: 1 a 1.
		- Inspire: **Opcional**.
		- Otros: No.
	- o Ejemplo: Conjunto de datos.
- Nota de mantenimiento [maintenanceNote]:
	- o Definición: Información respecto a requerimientos específicos para mantener el recurso.
	- o Política de nombrado: Texto libre de un máximo de 200 caracteres añadiendo información relativa al presente ítem.
	- o Observaciones:
		- Perfil Idearagon: **Opcional**.
		- Relación: 1 a 1.
		- **Inspire: Opcional.**
		- Otros: Si no hay información, completar con: "No aplica".

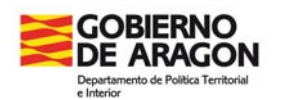

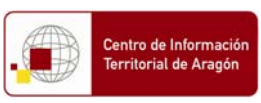

o Ejemplo: No aplica.

• Descripción del ámbito de actualización [MD\_ScopeDescription]:

- $\leftarrow$  Atributos.
- **E** Fenómenos.
- $\leftarrow$  Conjunto de datos.
	- o Atributos [updateScopeDescription]; [attributes]:
		- Definición: Información adicional sobre el rango o extensión del recurso respecto a los atributos a los cuales se aplica la información.
		- Política de nombrado: Texto libre de un máximo de 100 caracteres añadiendo información relativa al presente ítem.
		- **Observaciones:** 
			- Perfil Idearagon: **Condicional**.
			- Relación: 1 a n.
			- Inspire: **Opcional**.
			- Otros: Si no hay información, completar con: "No aplica".
		- **Eiemplo: No aplica.**
	- o Fenómenos [updateScopeDescription]; [features]:
		- Definición: Información adicional sobre el rango o extensión del recurso respecto a los fenómenos/features a los cuales se aplica la información.
		- Política de nombrado: Texto libre de un máximo de 100 caracteres añadiendo información relativa al presente ítem.
		- Observaciones:
			- Perfil Idearagon: **Condicional**.
			- Relación: 1 a n.
			- Inspire: **Opcional**.
			- Otros: Si no hay información, completar con: "No aplica".
		- **Ejemplo: No aplica.**
	- o Conjunto de datos [updateScopeDescription]; [dataset]:
		- Definición: Información adicional sobre el rango o extensión del recurso respecto al conjunto de datos a los cuales se aplica la información.
		- Política de nombrado: Texto libre de un máximo de 100 caracteres añadiendo información relativa al presente ítem.
		- Observaciones:
			- Perfil Idearagon: **Condicional**.
			- Relación: 1 a n.
			- Inspire: **Opcional**.
			- Otros: Si no hay información, completar con: "No aplica".
		- **Ejemplo: No aplica.**

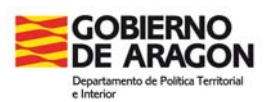

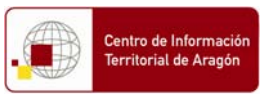

### 1.3.2. Información sobre la Representación Espacial [spatialRepresentationInfo].

Sección dedicada a la representación espacial del geodato. Se compone de los siguientes apartados:

- Representación espacial vectorial (**Condicional**; si el geodato es un vector)
- Representación espacial matricial (**Condicional**; si el geodato es un dato malla, matriz o tabla).

1.3.2.1. Representación espacial vectorial [MD\_VectorSpatialRepresentation]:

- Nivel de topología.
- **↓** Tipo de objeto geométrico.
- **E** Recuento de Objetos Geométricos.
	- Nivel de topología [topologyLevel]:
		- o Definición: Código que identifica el grado de complejidad de las relaciones espaciales.
		- o Política de nombrado: Lista controlada de CatMDEdit localizada en el recurso: ./resources/codeList.xml#MD\_TopologyLevelCode. Los valores de la Lista controlada son los siguientes:
			- Grafo de superficies.
			- Solo geometría.
			- Topología tri-dimensional.
		- o Observaciones:
			- Perfil Idearagon: **Obligatorio**.
			- Relación: 1 a 1.
			- Inspire: **Opcional**.
			- Otros: No.
		- o Ejemplo: Solo geometría.
	- Tipo de objeto geométrico [geometricObjectType]:
		- o Definición: Nombre de los objetos vectoriales utilizados para localizar ubicaciones una, dos o tres dimensiones en el conjunto de datos.
		- o Política de nombrado: Lista controlada de CatMdEdit localizada en el recurso: ./resources/codeList.xml#MD\_GeometricObjectTypeCode. Los valores de la Lista controlada son los siguientes:
			- Complejo.
			- Curva.
			- Punto.
			- **Superficie.**
		- o Observaciones:
			- Perfil Idearagon: **Obligatorio**.
			- Relación: 1 a 1.
			- **Inspire: Opcional.**
			- Otros: No.
		- o Ejemplo: Superficie.
	- Recuento de Objetos Geométricos [geometricObjectCount]:
		- o Definición: Número total de tipos de objetos puntuales o vectoriales que aparecen en el conjunto de datos.
		- o Política de nombrado: Número de objetos del geodato almacenado en la base de datos.
		- o Observaciones:
			- Perfil Idearagon: **Opcional**.
			- Relación: 1 a 1.

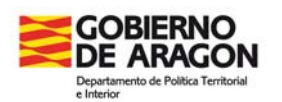

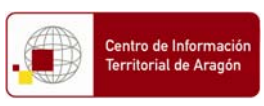

- Inspire: **Opcional**.
- Otros: No.
- o Ejemplo: 731.

1.3.2.2. Representación espacial matricial [MD\_GridSpatialRepresentation]:

Los campos que se tiene que completar en este subapartado son los siguientes:

- **Número de dimensiones.**
- **↓** Geometría de la celda.
- **La Disponibilidad de Parámetros de Transformación.**
- **Propiedades de las dimensiones de los ejes.** 
	- Número de dimensiones [numberOfDimensions]:
		- o Definición: Número de ejes espaciales-temporales independientes.
		- o Política de nombrado: Número de dimensiones del geodato.
		- o Observaciones:
			- Perfil Idearagon: **Opcional**.
			- Relación: 1 a 1.
			- Inspire: **Opcional**.
			- Otros: Si no hay información, completar con: "0".

o Ejemplo: 2.

- Geometría de la celda [cellGeometry]:
	- o Definición: Identificación de los datos malla como datos punto o datos celda
	- o Política de nombrado: Lista controlada de CatMdEdit localizada en el recurso: ./resources/codeList.xml#MD\_CellGeometryCode. Los valores de la Lista controlada son los siguientes:
		- Área.
		- Punto.
	- o Observaciones:
		- Perfil Idearagon: **Obligatorio**.
		- Relación: 1 a 1.
		- Inspire: **Opcional**.
		- Otros: No.
	- o Ejemplo: Área.
- Disponibilidad de Parámetros de Transformación [transformationParameterAvailability]: o Definición: Indicación de si existen o no (si están disponibles) los parámetros de transformación entre coordenadas de la imagen y las coordenadas geográficas.
	- o Política de nombrado: Lista controlada de CatMdEdit. Los valores de la Lista controlada son los siguientes:
		- Verdadero.
		- Falso.
		- Sin valor
	- o Observaciones:
		- Perfil Idearagon: **Opcional**.
		- Relación: 1 a 1.
		- Inspire: **Opcional**.
		- Otros: No.
	- o Ejemplo: Sin valor.
- Propiedades de las dimensiones de los ejes [axisDimensionProperties]:

- ← Nombre de la Dimensión.
- **↓** Tamaño de la Dimensión.

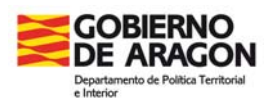

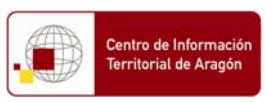

**Resolución.** 

o Nombre de la Dimensión [dimensionName]:

- Definición: Nombre de los ejes.
- Política de nombrado: Lista controlada de CatMdEdit localizada en el recurso: ./resources/codeList.xml#MD\_DimensionNameTypeCode. Los valores de la Lista controlada son los siguientes:
	- Columna.
	- Fila.
	- Tiempo.
	- Vertical.
- Observaciones:
	- Perfil Idearagon: **Opcional**.
	- Relación: 1 a n.
	- Inspire: **Opcional**.
	- Otros: No.
- **Ejemplo: Columna.**
- o Tamaño de la Dimensión [dimensionSize]:
	- Definición: Número de elementos a lo largo de los ejes.
	- Política de nombrado: Número de elementos.
	- Observaciones:
		- Perfil Idearagon: **Opcional**.
		- Relación: 1 a 1.
		- Inspire: **Opcional**.
		- Otros: Si no hay información, completar con: "0".
	- Ejemplo: 0.

o Resolución [resolution]:

- Definición: Grado de detalle en el conjunto de los datos malla.
- Política de nombrado: Introducir el valor numérico de la resolución así como la unidad de medida ([resolution];[Scale];[uom="unidad de medida"];[<valor numérico>]).
- Observaciones:
	- Perfil Idearagon: **Obligatorio**.
	- Relación: 1 a 1.
	- Inspire: **Opcional**.
	- Otros: Si no hay información, completar con: "No aplica".
- **Ejemplo: No aplica.**

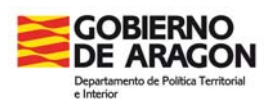

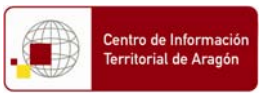

### 1.3.3. Información del sistema de referencia [referenceSystemInfo].

Sección dedicada al sistema de referencia del geodato. Se compone de los siguientes apartados:

#### ← Código.

1.3.3.1. Código [RS\_Identifier];[code].

El campo que se tiene que completar en este apartado es el siguiente:

- Nivel de topología:
	- o Definición: Valor alfanumérico que identifica el Sistema de Referencia Espacial según el European Petroleum Survey Group (EPSG).
	- o Política de nombrado: Elegir valor entre la siguiente lista controlada:
		- EPSG:4326 (Coordenadas geográficas WGS84).
			- EPSG:23030 (Proyección UTM ED50 Huso 30 N).
			- EPSG:23031 (Proyección UTM ED50 Huso 31 N).
			- EPSG:25830 (Proyección UTM ETRS89 Huso 30 N).
			- EPSG:25831 (Proyección UTM ETRS89 Huso 31 N).
			- EPSG:32630 (Proyección UTM WGS84 Huso 30 N).
			- EPSG:32631 (Proyección UTM WGS84 Huso 31 N).
	- o Observaciones:
		- Perfil Idearagon: **Obligatorio**.
		- Relación: 1 a n.
		- Inspire: **Opcional**.
		- Otros: No.

o Ejemplo: EPSG:23030.

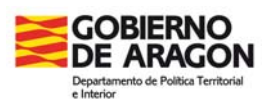

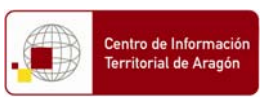

### 1.3.4. Información de identificación. Identificación de datos [identificationInfo]

Sección dedicada a la información de identificación del geodato. Se compone de los siguientes apartados:

- **Wención.**
- $\leftarrow$  Punto de contacto para los datos.
- **Resumen del recurso.**
- **+** Propósito.
- ← Créditos.
- **L** Estado.
- **←** Palabras clave: Referencia temática.
- **←** Palabras clave: Referencia espacial.
- Uso específico del recurso.
- Vista gráfica del recurso.
- Tipo de representación espacial.
- **E** Resolución espacial.
- Idioma del conjunto de datos.
- Conjunto de caracteres del conjunto de datos.
- **↓** Categoría del tema del conjunto de datos.
- ← Constricciones de los datos.
- $\downarrow$  Información suplementaria.
- **Extensión.**

1.3.4.1. Mención [MD\_DataIdentification];[citation];[CI\_Citation].

- $\ddot{\bullet}$  Título.
- $\ddot{\bullet}$  Título alternativo.
- Forma de presentación.
	- Título [title]:
		- o Definición: Nombre por el que se conoce al recurso mencionado.
		- o Política de nombrado: Nombre del geodato asignado en la Base de datos del SITAR.
		- o Observaciones:
			- Perfil Idearagon: **Obligatorio**.
			- Relación: 1 a 1.
			- **Inspire: Obligatorio.**
			- Otros: No.
		- o Ejemplo: T02\_Municipios.
	- Título alternativo [alternateTitle]:
		- o Definición: Nombre descriptivo dado al recurso usualmente o acrónimo o nombre en otro idioma por el que se conoce al mismo.
		- o Política de nombrado: Texto libre de un máximo de 50 caracteres sin incluir ni extensión ni escala del geodato en si.
		- o Observaciones:
			- Perfil Idearagon: **Opcional**.
			- Relación: 1 a n.
			- Inspire: **Opcional**.
			- Otros: No.
		- o Ejemplo: Límites de los términos municipales de Aragón.
		- Forma de presentación [presentationForm]:
		- o Definición: Modo en el que se presenta el recurso mencionado.

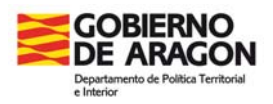

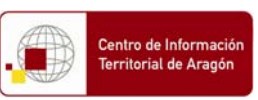

o Política de nombrado: Lista controlada de CatMdEdit localizada en el recurso: ./resources/codeList.xml#CI\_PresentationFormCode. Los valores de la Lista controlada son los siguientes:

- Documento digital.
- **Imagen digital.**
- Mapa digital.
- Modelo digital.
- Tabla digital.
- Perfil digital
- Video digital.
- Video en cinta.
- o Observaciones:
	- Perfil Idearagon: **Obligatorio**.
	- Relación: 1 a 1.
	- Inspire: **Opcional**.
	- Otros: No.

o Ejemplo: Mapa digital.

1.3.4.2. Punto de contacto para los datos [citedResponsibleParty];[CI\_ResponsibleParty].

- **Nombre Individual.**
- Nombre de la organización.
- Nombre del cargo.
- **Teléfono.**
- $\blacksquare$  Fax.
- **Dirección.**
- $\leftarrow$  Ciudad.
- **L** Código postal.
- $\leftarrow$  País.
- Correo electrónico.
- $\blacksquare$  Rol.
- Url de acceso.
	- Nombre Individual [individualName]:
		- o Definición: Nombre de la persona responsable dando nombre y apellidos
		- o Política de nombrado: Completar Nombre y apellidos.
		- o Observaciones:
			- Perfil Idearagon: **Opcional**.
			- Relación: 1 a 1.
			- **Inspire: Opcional.**
			- Otros: No.
		- o Ejemplo: Sergio Monteagudo Latorre.
	- Nombre de la organización [organisationName]:
		- o Definición: Nombre de la organización responsable.
		- o Política de nombrado: Nombre de la Organización incluyendo separado por puntos, los siguientes ítem: Nombre de la Administración. Nombre del Departamento. Nombre de la Dirección General. Nombre del Servicio, Centro, Organismo.
		- o Observaciones:
			- Perfil Idearagon: **Obligatorio**.
			- Relación: 1 a 1.
			- Inspire: **Opcional**.
			- Otros: Nombre oficial según Estructura orgánica oficial de la Administración.

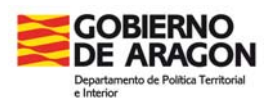

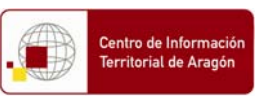

- o Ejemplo: Gobierno de Aragón. Departamento de Política Territorial e Interior. Dirección General de Ordenación del Territorio. Centro de Información Territorial de Aragón.
- Nombre del cargo [positionName]:
	- o Definición: Cargo de la persona responsable.
	- o Política de nombrado: Nombre oficial del Cargo que aparece en el Listín telefónico del Directorio electrónico único del Gobierno de Aragón.
	- o Observaciones:
		- Perfil Idearagon: **Opcional**.
		- Relación: 1 a 1.
		- **Inspire: Opcional.**
		- Otros: No.

o Ejemplo: Jefe de Sección de Sistemas de Información Territorial.

- Teléfono [voice]:
	- o Definición: Número de teléfono para poder hablar con la persona responsable o con la organización a la que pertenece.
	- o Política de nombrado: Número de teléfono incluyendo código de llamada internacional.
	- o Observaciones:
		- Perfil Idearagon: **Obligatorio**.
		- Relación: 1 a 1.
		- **Inspire: Opcional.**
		- Otros: No.

o Ejemplo: "+34976715576"

- Fax [facsimile]:
	- o Definición: Número de teléfono de un fax del organismo responsable.
	- o Política de nombrado: Número de teléfono incluyendo código de llamada internacional.
	- o Observaciones:
		- Perfil Idearagon: **Opcional**.
		- Relación: 1 a 1.
		- Inspire: **Opcional**.
		- Otros: No.
	- o Ejemplo: "+34976714357"
- Dirección [address]:
	- o Definición: Dirección para la localización física del organismo responsable.
	- o Política de nombrado: Según ISO 11180 Anexo A (Calle, Número, Piso).
	- o Observaciones:
		- Perfil Idearagon: **Obligatorio**.
		- Relación: 1 a 1.
		- **Inspire: Opcional.**
		- Otros: Incluir Calle, Numero, Piso, etc.
	- o Ejemplo: Edificio Puerta Cinegia. C/ Coso 33-35, 2ª planta.
- Ciudad [city]:
	- o Definición: Ciudad de la localización física del organismo responsable.
	- o Política de nombrado: Nombre oficial de la ciudad según el INE.
	- o Observaciones:
		- Perfil Idearagon: **Obligatorio**.
		- Relación: 1 a 1.
		- Inspire: **Opcional**.
		- Otros: No.
	- o Ejemplo: Zaragoza.

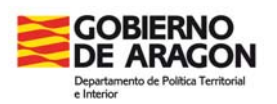

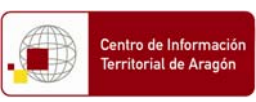

- Código postal [postalCode]:
	- o Definición: Código postal.
	- o Política de nombrado: Código postal.
	- o Observaciones:
		- Perfil Idearagon: **Obligatorio**.
		- Relación: 1 a 1.
		- Inspire: **Opcional**.
		- Otros: No.
	- o Ejemplo: 50071.
- País [country]:
	- o Definición: Nombre oficial del país según el INE.
	- o Política de nombrado: No.
	- o Observaciones:
		- Perfil Idearagon: **Obligatorio**.
		- Relación: 1 a 1.
		- Inspire: **Opcional**.
		- Otros: No.
	- o Ejemplo: España.
- Correo electrónico [electronicMailAddress]:
	- o Definición: Dirección de correo electrónico de la organización responsable o individuo.
	- o Política de nombrado: Correo electrónico.
	- o Observaciones:
		- Perfil Idearagon: **Obligatorio**.
		- Relación: 1 a 1.
		- **Inspire: Obligatorio.**
		- Otros: No.
	- o Ejemplo: sitar@aragon.es
- Rol [role]:
	- o Definición: Función realizada por la parte responsable.
	- o Política de nombrado: Lista controlada de CatMdEdit localizada en el recurso: ./resources/codeList.xml#CI\_RoleCode. Los valores de la lista controlada son los siguientes:
		- Autor.
		- Conservador.
		- Creador<sup>.</sup>
		- **-** Distribuidor.
		- **Editor.**
		- **Procesador**
		- **Propietario.**
		- Proveedor del recurso.
		- Punto de contacto.
	- o Observaciones:
		- Perfil Idearagon: **Obligatorio**.
		- Relación: 1 a 1.
		- Inspire: **Obligatorio**.
		- Otros: No.
	- o Ejemplo: Propietario.
- Url de acceso [URL]:
	- o Definición: Dirección Url física de localización del recurso.
	- o Política de nombrado: No.
	- o Observaciones:
		- Perfil Idearagon: **Obligatorio**.

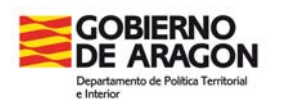

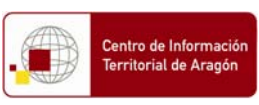

- Relación: 1 a 1.
- Inspire: **Opcional**.
- Otros: No.

o Ejemplo: http://sitar.aragon.es/DescargasCarto

1.3.4.3. Resumen del recurso [abstract].

Los campos que se tienen que completar en este apartado son los siguientes:

#### **Resumen.**

- Resumen [abstract]:
	- o Definición: Breve resumen descriptivo del contenido del recurso.
	- o Política de nombrado: Resumen reducido de un máximo de 100 caracteres.
	- o Observaciones:
		- Perfil Idearagon: **Obligatorio**.
		- Relación: 1 a 1.
		- **Inspire: Obligatorio.**
		- Otros: No.
	- o Ejemplo: Geodato que almacena información sobre los límites administrativos municipales de Aragón.

#### 1.3.4.4. Propósito [purpose].

Los campos que se tienen que completar en este apartado son los siguientes:

#### **+** Propósito.

- Propósito [purpose]:
	- o Definición: Breve resumen del propósito para el que se creó el recurso.
	- o Política de nombrado: Resumen de un máximo de 3000 caracteres.
	- o Observaciones:
		- Perfil Idearagon: **Obligatorio**.
		- Relación: 1 a 1.
		- Inspire: **Opcional**.
		- Otros: No.
	- o Ejemplo: El dato tiene uso genérico para todo tipo de usuarios tanto internos como externos a la Administración y para cualquier tipo de aplicación o plataforma ya sean sistemas vectoriales, ya sean raster, etc.

Son una división de referencia indirecta del espacio de referencia. Las líneas de delimitación proceden del Instituto Geográfico Nacional (http://centrodedescargas.cnig.es/CentroDescargas) con las siguientes modificaciones:

- La línea límite entre Fago y Ansó no ha sido establecida, por lo que existen dos geometrías superpuestas para la delimitación de ambos municipios dado que el municipio de Fago no tiene delimitación física, quedando incluido dentro de la delimitación municipal de Ansó.
- En el municipio de Loscos está incluida la Comunidad Pardina de Mercadal, que es de aprovechamiento común de varios municipios.
- En el municipio de Segura de los Baños se ha incluido el Monte de Utilidad Pública El Franco, de aprovechamiento común con Vivel del Río Martín.
- La línea Límite entre Calatayud y Villalba de Perejil no ha sido aceptada por ambos municipios según el acta de 1954, en lo que afecta al núcleo de Torres.
- Se ha incluido el campo SUP\_OF\_KM2 con la superficie oficial del término municipal facilitada por el Instituto Nacional de Estadística. Debido a los procedimientos de medición y a las incidencias sobre líneas límite, ese dato no coincide necesariamente con el cálculo geométrico de la figura.

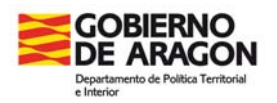

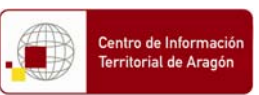

Se incluye la delimitación actualizada del municipio de Villamayor de Gállego, conforme a la Orden de 23 de febrero de 2007, del Departamento de Presidencia y Relaciones Institucionales del Gobierno de Aragón.

A continuación, se detallan las consideraciones del I.G.N. sobre el uso de esta información:

Esta geometría de las líneas límite tiene la precisión de la escala 1:50.000, condicionada por los métodos e instrumentos topográficos utilizados para su obtención y posterior edición cartográfica. Por consiguiente, no se puede utilizar para la representación de los límites jurisdiccionales en cartografías a mayor escala (denominador más pequeño).

Para obtener una geometría más precisa es necesario el replanteo sobre el terreno de las líneas límite, partiendo de la documentación técnica (cuaderno topográfico de campo) y jurídica (acta de deslinde) con la que figura inscrita cada una de ellas en el Registro Central de Cartografía de la Dirección General del Instituto Geográfico Nacional.

Además, esta geometría más precisa, ha de ser refrendada jurídicamente por los propios Ayuntamientos mediante el levantamiento de las correspondientes actas de deslinde adicionales, conforme a los procedimientos administrativos establecidos en la legislación aplicable en cada caso.

1.3.4.5. Créditos [credit].

Los campos que se tienen que completar en este apartado son los siguientes:

- ← Créditos.
	- Créditos [credit]:
		- o Definición: Reconocimiento a aquellas personas, organizaciones que contribuyeron a la creación del recurso.
		- o Política de nombrado: Nombre de la Organización incluyendo separado por puntos, los siguientes ítem: Nombre de la Administración. Nombre del Departamento. Nombre de la Dirección General. Nombre del Servicio, Centro, Organismo.
		- o Observaciones:
			- Perfil Idearagon: **Obligatorio**.
			- Relación: 1 a 1.
			- **Inspire: Opcional.**
			- Otros: No.
		- o Ejemplo: Producto realizado por el Centro de Información Territorial de Aragón (CINTA), del Departamento de Política Territorial e Interior del Gobierno de Aragón.

1.3.4.6. Estado [status].

Los campos que se tienen que completar en este apartado son los siguientes:

#### $\overline{\phantom{a}}$  Estado.

- Estado [status]:
	- o Definición: Estado material del recurso cartográfico.
	- o Política de nombrado: Lista controlada de CatMdEdit localizada en el recurso: ./resources/codeList.xml#MD\_ProgressCode. Los valores de la lista controlada son los siguientes:
		- Archivo histórico.
		- Completado.
		- $\blacksquare$  Fn desarrollo.
		- Planeado.
	- o Observaciones:

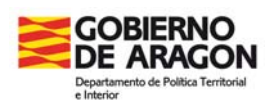

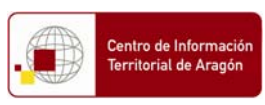

- Perfil Idearagon: **Obligatorio**.
- Relación: 1 a 1.
- Inspire: **Opcional**.
- Otros: No.

o Ejemplo: Completado.

1.3.4.7. Palabras clave: Referencia temática [descriptiveKeywords].

Los campos que se tienen que completar en este apartado son los siguientes:

#### **Referencia temática.**

- Referencia temática [descriptiveKeywords]; [MD\_Keywords]:
	- o Definición: Listado de palabras o términos empleados para representar conceptos a nivel temático.
	- o Política de nombrado: Utilizar los siguientes Tesauros:
		- ADLFTT: Tesauro de un esquema jerárquico de términos para la tipificación de las entradas de diccionario geográfico, es decir, para escribir el nombre de nombres geográficos (topónimos). Está diseñado para uso general para muchos tipos de diccionarios geográficos y como un vocabulario común para la interoperabilidad entre los diccionarios geográficos.
		- AGROVOC: tesauro especializado en la clasificación de recursos de información geográfica, con especial énfasis en temática de agricultura. Creado por la Organización para la Agricultura y la Alimentación de las Nacionales Unidas (FAO). Está disponible
		- CEODiscipline: Clasificación temática que abarca las disciplinas que el Centro para la Observación de la Tierra del Programa de la Comisión Europea está trabajando.
		- EUROVOC: Tesauro multilingüe que abraca todos los ámbitos de la actividad económica permitiendo indexar documentos en los sistemas de documentación de las instituciones europeas y de sus usuarios.
		- GCMD: Vocabulario controlado de temas relacionados con las ciencias de la tierra empleado por organismo: Global Change Master Directory de la NASA.
		- GEMET: Clasificación temática creada por la Agencia Europea Medioambiental y el European Topic Centre on Catalogue of Data Sources to the European Enviroment.
		- INSPIRE Spatial Themes: Vocabulario controlado de términos propuestos por la Directiva INSPIRE en los anexos I, II y III para cubrir las temáticas espaciales de la propia Directiva. Mantiene la relación temática con la lista controlada "MD\_TopicCategory" según la Norma ISO 19115:2003.
		- SBA EuroGEOSS: Clasificación temática dentro de la Societal Benefit Areas (SBAs) en el marco del proyecto Global Earth Observation System of Systems (GEOSS).
		- UNESCO: Tesauro de propósito general creado por la ONU para la UNESCO para su uso en la clasificación y recuperación de información de su red de documentación integrada.
		- URBISOC: Tesauro especializado en Urbanismo y Ordenación del Territorio. Creado por el CINDOC para ser usado en la base de datos URBISOC.
	- o Observaciones:
		- Perfil Idearagon: **Obligatorio**.
		- Relación: 1 a n.
		- **Inspire: Obligatorio.**
		- Otros: No es obligado completar el conjunto de tesauros especificados en política de nombrado si no completar aquellos tesauros que se ajustan a la información geográfica que se está catalogando aunque es cierto que cuanto más información se clasificar según estos tesauros más posibilidades de que el recurso sea encontrado por el mayor número de sistemas.

o Ejemplo:

<gmd:keyword>

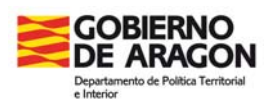

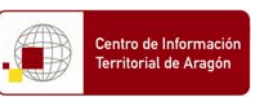

<gco:CharacterString>ASPECTOS SOCIALES, POLITICA AMBIENTAL, MEDIDAS.ADMINISTRACIÓN, GESTIÓN, POLÍTICA, INSTITUCIONES, PLANIFICACIÓN.administración.organización administrativa</gco:CharacterString> </gmd:keyword> <gmd:type> <gmd:MD\_KeywordTypeCode codeList="./resources/codeList.xml#MD\_KeywordTypeCode" codeListValue="theme">theme</gmd:MD\_KeywordTypeCode> </gmd:type> <gmd: thesaurusName> <gmd:title> <gco:CharacterString>GEMET</gco:CharacterString> </gmd:title> </gmd:thesaurusName>

1.3.4.8. Palabras clave: Referencia espacial [descriptiveKeywords].

Los campos que se tienen que completar en este apartado son los siguientes:

- $\overline{\phantom{a}}$  Referencia espacial.
	- Referencia espacial [descriptiveKeywords]; [MD\_Keywords]:
		- o Definición: Listado de palabras o términos empleados para representar conceptos a nivel espacial.
		- o Política de nombrado: Utilizar los siguientes Tesauros:
			- CEOLocation: Clasificación temática sobre la ubicación geográfica creada por el Centro para el Programa de Observación de la Tierra de la Comisión Europea (CEO).
			- EuropeanTerritorialUnits: Vocabulario controlado que determina la estructura territorial de España y Francia (hasta municipios a nivel nacional y comunas en el caso francés).
		- ISO3166: Vocabulario controlado que lista todos los países del mundo. Creado por ISO como un anexo de la ISO 3166. Esta lista se utiliza para los campos de la Norma ISO 19115:2003: MD\_Metadata.language y MD\_DataIdentificacion.language. o Observaciones:
			- Perfil Idearagon: **Obligatorio**.
			- Relación: 1 a n.
				- Inspire: **Opcional**.
				- Otros: No es obligado completar el conjunto de tesauros especificados en política de nombrado si no completar aquellos tesauros que se ajustan a la información geográfica que se está catalogando aunque es cierto que cuanto más información se clasificar según estos tesauros más posibilidades de que el recurso sea encontrado por el mayor número de sistemas.

o Ejemplo:

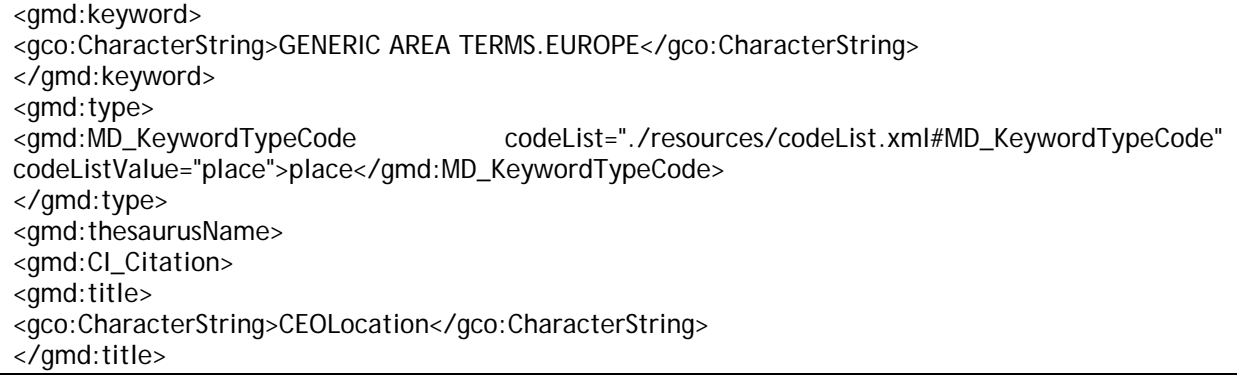

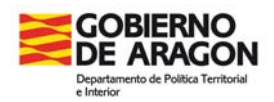

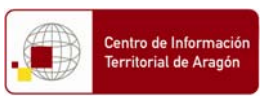

</gmd:thesaurusName>

#### 1.3.4.9. Uso específico del recurso [resourceSpecificUsage].

Los campos que se tienen que completar en este apartado son los siguientes:

- Uso específico.
	- Uso específico [resourceSpecificUsage]:
		- o Definición: Breve descripción del recurso y/o de las series usadas del recurso.

o Política de nombrado: Resumen reducido de un máximo de 50 caracteres.

- o Observaciones:
	- Perfil Idearagon: **Opcional**.
	- Relación: 1 a n.
	- Inspire: **Opcional**.
	- Otros: No.

o Ejemplo: Visor de Mapas del Sistema de Información Territorial de Aragón (SITAR).

1.3.4.10. Vista gráfica del recurso [graphicOverview].

Los campos que se tienen que completar en este apartado son los siguientes:

Vista gráfica del recurso.

- Vista gráfica [graphicOverview]:
	- o Definición: Vista gráfica del recurso.
	- o Política de nombrado: Nombre del fichero incluyendo la dirección física (url) de donde se localiza la vista gráfica del recurso.
	- o Observaciones:
		- Perfil Idearagon: **Opcional**.
		- Relación: 1 a n.
		- Inspire: **Opcional**.
		- Otros: En el caso de productos cartográficos incluir al mínimo 2 imágenes:
			- A nivel de producto.
			- A nivel de extensión.
	- o Ejemplo: T02\_Municipios.jpg

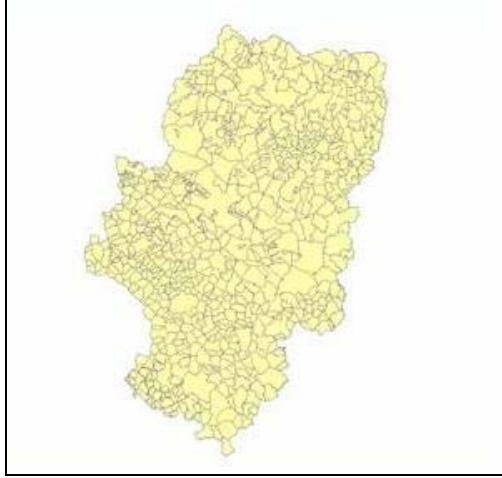

1.3.4.11. Tipo de representación espacial [spatialRepresentationType].

Los campos que se tienen que completar en este apartado son los siguientes:

 $\downarrow$  Tipo de representación espacial.

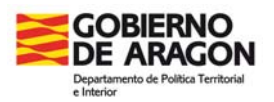

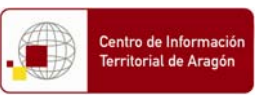

- Tipo de representación espacial [spatialRepresentationType]:
	- o Definición: Método usado para la representación espacial de la información geográfica.
	- o Política de nombrado: Lista controlada de CatMdEdit localizada en el recurso: ./resources/codeList.xml#MD\_SpatialRepresentationTypeCode. Los valores de la lista controlada son los siguientes:
		- Malla.
		- Tabla de texto.
		- **Vector.**
	- o Observaciones:
		- Perfil Idearagon: **Obligatorio**.
		- Relación: 1 a 1.
		- Inspire: **Opcional**.
		- Otros: No.
	- o Ejemplo: Vector.

#### 1.3.4.12. Resolución espacial [spatialResolution].

Los campos que se tienen que completar en este apartado son los siguientes:

- **Resolución.** 
	- Resolución [spatialResolution]:
		- o Definición: Nivel de detalles expresado como factor de escala o distancia en terreno.
		- o Política de nombrado: Valor numérico del denominador.
		- o Observaciones:
			- Perfil Idearagon: **Obligatorio**.
			- Relación: 1 a 1.
			- **Inspire: Obligatorio.**
			- Otros: No.
		- o Ejemplo: 50000.

1.3.4.13. Idioma del conjunto de datos [LanguageCode].

Los campos que se tienen que completar en este apartado son los siguientes:

- **La Idioma del Conjunto de Datos** 
	- Idioma del Conjunto de Datos [LanguageCode]:
		- o Definición: Idioma del recurso.
		- o Política de nombrado: Lista controlada de CatMdEdit localizada en el recurso: ./resources/codeList.xml#LanguageCode.
		- o Observaciones:
			- Perfil Idearagon: **Obligatorio**.
			- Relación: 1 a n.
			- Inspire: **Obligatorio**.
			- Otros: No.
		- o Ejemplo: spa.

1.3.4.14. Conjunto de caracteres del Conjunto de datos [MD\_CharacterSetCode].

- Conjunto de caracteres del Conjunto de datos.
	- Conjunto de caracteres del Conjunto de datos [MD\_CharacterSetCode]: o Definición: Nombre completo de la norma de codificación de caracteres usada para el conjunto de datos.

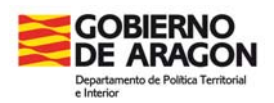

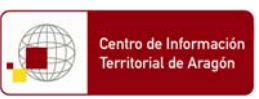

- o Política de nombrado: Lista controlada de CatMdEdit localizada en el recurso: ./resources/codeList.xml#MD\_CharacterSetCode.
- o Observaciones:
	- Perfil Idearagon: **Obligatorio**.
	- Relación: 1 a 1.
	- **Inspire: Opcional.**
	- Otros: No.
- o Ejemplo: utf8.

1.3.4.15. Categoría del Tema del conjunto de datos [topicCategory].

Los campos que se tienen que completar en este apartado son los siguientes:

- Categoría del Tema del conjunto de datos.
	- Categoría del Tema del conjunto de datos [topicCategory]:
		- o Definición: Temas principales del conjunto de datos.
		- o Política de nombrado: Utilizar el siguiente Tesauro:
			- INSPIRE Spatial Themes: Vocabulario controlado de términos propuestos por la Directiva INSPIRE en los anexos I, II y III para cubrir las temáticas espaciales de la propia Directiva. Mantiene la relación temática con la lista controlada "MD\_TopicCategory" según la Norma ISO 19115:2003.
		- o Observaciones:
			- Perfil Idearagon: **Opcional**.
			- Relación: 1 a 1.
			- **Inspire: Obligatorio.**
			- Otros: No.
		- o Ejemplo:

<gmd:topicCategory> <gmd:MD\_TopicCategoryCode>boundaries</gmd:MD\_TopicCategoryCode> </gmd:topicCategory>

1.3.4.16. Constricciones de los datos [dataConstraints].

Los campos que se tiene que completar en este apartado, relativo a las restricciones legales y de seguridad, son los siguientes:

- Información de Constricciones Legales.
- $\frac{1}{\sqrt{1-\frac{1}{\sqrt{1-\frac{1$

1.3.4.16.1. Información de Constricciones Legales [MD\_LegalConstraints].

- **←** Constricciones de acceso.
- **L** Constricciones de uso.
- ← Constricciones de otro tipo.
	- Constricciones de acceso [accessConstraints]:
		- o Definición: Restricciones de acceso aplicadas a asegurar la protección de la privacidad o propiedad intelectual y cualquier restricción para obtener el recurso.
		- o Política de nombrado: Lista controlada de CatMdEdit localizada en el recurso: ./resources/codeList.xml#MD\_RestrictionCode. Los valores de la Lista controlada son los siguientes:
			- Copyright.

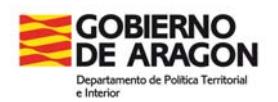

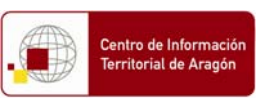

- Derecho de propiedad intelectual.
- Licencia.
- Marca registrada.
- Restringido.
- o Observaciones: No.
	- Perfil Idearagon: **Opcional**.
	- Relación: 1 a 1.
	- Inspire: **Opcional**.
	- Otros: No
- o Ejemplo: Restringido.
- Constricciones de uso [useConstraints]:
	- o Definición: Restricciones de uso aplicadas a asegurar la protección de la privacidad o propiedad intelectual y cualquier restricción para obtener el recurso.
	- o Política de nombrado: Lista controlada de CatMdEdit localizada en el recurso: ./resources/codeList.xml#MD\_RestrictionCode. Los valores de la Lista controlada son los siguientes:
		- Copyright.
		- Derecho de propiedad intelectual.
		- Licencia.
		- Marca registrada.
		- **Restringido.**
	- o Observaciones: No.
		- Perfil Idearagon: **Opcional**.
		- Relación: 1 a 1.
		- **Inspire: Opcional.**
		- Otros: No
	- o Ejemplo: Restringido.
- Constricciones de otro tipo [otherConstraints]:
	- o Definición: Otras restricciones y requisitos legales para el acceso y uso del recurso.
	- o Política de nombrado: Texto libre de un máximo de 300 caracteres añadiendo información relativa al presente ítem.
	- o Observaciones:
		- Perfil Idearagon: **Opcional**.
		- Relación: 1 a 1.
		- Inspire: **Opcional**.
		- Otros: Si no hay información, completar con: "No aplica".
	- o Ejemplo: No aplica.
- 1.3.4.16.2. Información de Constricciones de seguridad [MD\_SecurityConstraints].

- $\frac{1}{\sqrt{2}}$  Limitación de uso.
- **↓** Clasificación.
	- Limitación de uso [useLimitation]:
		- o Definición: Limitación que afecta a la capacidad para el uso del recurso.
		- o Política de nombrado: Texto libre de un máximo de 300 caracteres añadiendo información relativa al presente ítem.
		- o Observaciones:
			- Perfil Idearagon: **Opcional**.
			- Relación: 1 a 1.
			- Inspire: **Opcional**.

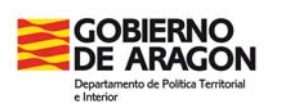

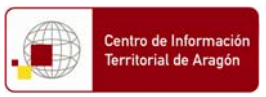

 Otros: Si no hay información, completar con: "No aplica". o Ejemplo: No aplica.

- Clasificación [classification]:
	- o Definición: Palabra controlada para reflejar la restricción en el manejo del recurso.
	- o Política de nombrado: Lista controlada de CatMdEdit localizada en el recurso: ./resources/codeList.xml#MD\_RestrictionCode. Los valores de la Lista controlada son los siguientes:
		- Copyright.
		- Derecho de propiedad intelectual.
		- **Licencia.**
		- Marca registrada.
		- **-** Restringido.
	- o Observaciones: No.
		- Perfil Idearagon: **Opcional**.
		- Relación: 1 a 1.
		- **Inspire: Opcional.**
		- Otros: No
	- o Ejemplo: Restringido.

1.3.4.17. Información suplementaria [supplementalInformation].

- Información suplementaria.
	- Información suplementaria [supplementalInformation]:
		- o Definición: Cualquier otra información suplementaria descriptiva sobre el conjunto de datos.
		- o Política de nombrado: Resumen de un máximo de 3000 caracteres.
		- o Observaciones:
			- Perfil Idearagon: **Obligatorio**.
			- Relación: 1 a 1.
			- **Inspire: Opcional.**
			- Otros: Puede incluir el acceso a información relacionada: normativa, documento de especificaciones, anexos, etc.
		- o Ejemplo: Son una división de referencia indirecta del espacio de referencia. Las líneas de delimitación proceden del Instituto Geográfico Nacional (http://centrodedescargas.cnig.es/CentroDescargas) con las siguientes modificaciones:
		- La línea límite entre Fago y Ansó no ha sido establecida, por lo que existen dos geometrías superpuestas para la delimitación de ambos municipios dado que el municipio de Fago no tiene delimitación física, quedando incluido dentro de la delimitación municipal de Ansó.
		- En el municipio de Loscos está incluida la Comunidad Pardina de Mercadal, que es de aprovechamiento común de varios municipios.
		- En el municipio de Segura de los Baños se ha incluido el Monte de Utilidad Pública El Franco, de aprovechamiento común con Vivel del Río Martín.
		- La línea Límite entre Calatayud y Villalba de Perejil no ha sido aceptada por ambos municipios según el acta de 1954, en lo que afecta al núcleo de Torres.
		- Se ha incluido el campo SUP\_OF\_KM2 con la superficie oficial del término municipal facilitada por el Instituto Nacional de Estadística. Debido a los procedimientos de medición y a las incidencias sobre líneas límite, ese dato no coincide necesariamente con el cálculo geométrico de la figura.

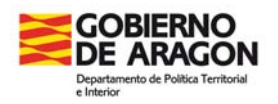

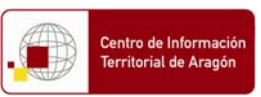

Se incluye la delimitación actualizada del municipio de Villamayor de Gállego, conforme a la Orden de 23 de febrero de 2007, del Departamento de Presidencia y Relaciones Institucionales del Gobierno de Aragón.

1.3.4.18. Extensión [extent];[EX\_Extent].

Los campos que se tiene que completar en este apartado son los siguientes:

- Espacial: Información de la extensión incluyendo rectángulo o polígono envolvente.
- Temporal: Información de la extensión temporal del recurso.
- Vertical: Información de la extensión vertical (coordenada z) del conjunto de datos.

1.3.4.18.1. Extensión espacial [geographicElement];[EX\_GeographicBoundingBox]:

- Límite de longitud Oeste.
- $\overline{\phantom{a}}$  Límite de longitud Este.
- Límite de longitud Sur.
- **Límite de longitud Norte.** 
	- Límite de longitud Oeste [westBoundLongitude]:
		- o Definición: Coordenada máxima occidental del límite del conjunto de datos expresada como una longitud en grados.
		- o Política de nombrado: En grados según SRS; EPSG:4326.
		- o Observaciones:
			- Perfil Idearagon: **Obligatorio**.
			- Relación: 1 a 1.
			- Inspire: **Obligatorio**.
			- Otros: No
		- o Ejemplo: -10.163535995232413356.
	- Límite de longitud Este [eastBoundLongitude]:
		- o Definición: Coordenada máxima oriental del límite del conjunto de datos expresada como una longitud en grados.
			- o Política de nombrado: En grados según SRS; EPSG:4326.
			- o Observaciones:
				- Perfil Idearagon: **Obligatorio**.
				- Relación: 1 a 1.
				- **Inspire: Obligatorio.**
				- Otros: No
		- o Ejemplo: 3.4880741156959338412
	- Límite de longitud Sur [southBoundLongitude]:
		- o Definición: Coordenada máxima al Sur del límite del conjunto de datos expresada como una longitud en grados.
			- o Política de nombrado: En grados según SRS; EPSG:4326.
			- o Observaciones:
				- Perfil Idearagon: **Obligatorio**.
				- Relación: 1 a 1.
				- **Inspire: Obligatorio.**
				- Otros: No
			- o Ejemplo: 35.746067001751967496
	- Límite de longitud Norte [northBoundLongitude]:
		- o Definición: Coordenada máxima al Norte del límite del conjunto de datos expresada como una longitud en grados.
		- o Política de nombrado: En grados según SRS; EPSG:4326.
		- o Observaciones:

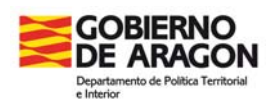

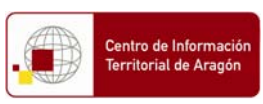

- Idearagon: Manual de catalogación completa
- Perfil Idearagon: **Obligatorio**.
- Relación: 1 a 1.
- Inspire: **Obligatorio**.
- Otros: No

o Ejemplo: 45.138374758070668236

1.3.4.18.2. Extensión temporal [temporalElement];[EX\_TemporalExtent]:

Los campos que se tiene que completar en este apartado son los siguientes:

- **E** Periodo de tiempo.
	- Periodo de tiempo [position];[TimeInstant];[timePosition]:
		- o Definición: Fecha y tiempo para el conjunto de datos.
			- o Política de nombrado: Fecha indicada en día, mes y año indicando fecha de comienzo y fin para el conjunto de datos aunque el valor sea el mismo. Utilizar el perfil ISO 8601 localizado en la siguiente url http://www.w3.org/TR/NOTE-datetime para codificar el valor de fecha.
			- o Observaciones:
				- Perfil Idearagon: **Obligatorio**.
				- Relación: 1 a 1.
				- **Inspire: Opcional.**
				- Otros: No obstante se recomienda que:
					- Si la fecha de referencia conocida es solamente de año, catalogar la fecha de referencia a día 1 de Enero del año conocido.
					- Si la fecha de referencia conocida es año y mes, catalogar la fecha de referencia a día 1 del mes y año conocido.
					- Si la fecha de referencia es totalmente desconocida, deducirla de la información adjunta externa al geodato.

o Ejemplo: 01/01/2011.

#### 1.3.4.18.3. Extensión vertical [verticalElement];[EX\_VerticalExtent]:

- **Valor mínimo.**
- Valor máximo.
	- Valor mínimo [minimumValue]:
		- o Definición: Extensión vertical inferior contenida en el conjunto de datos.
		- o Política de nombrado: Unidad de medida expresada en metros.
		- o Observaciones:
			- Perfil Idearagon: **Condicional**.
			- Relación: 1 a 1.
			- Inspire: **Opcional**.
			- Otros: Al ser un campo condicional (si se dispone el dato o es un conjunto de datos con información de valor vertical como por ejemplo una MDT o MDE) si no se conoce no hace falta completar esta información..
		- o Ejemplo: No aplica.
	- Valor máximo [maximumValue]:
		- o Definición: Extensión vertical máxima contenida en el conjunto de datos.
		- o Política de nombrado: Unidad de medida expresada en metros.
		- o Observaciones:
			- Perfil Idearagon: **Condicional**.
			- Relación: 1 a 1.
			- Inspire: **Opcional**.
			- Otros: Al ser un campo condicional (si se dispone el dato o es un conjunto de datos con información de valor vertical como por ejemplo una MDT o MDE) si no se conoce no hace falta completar esta información..
		- o Ejemplo: No aplica.

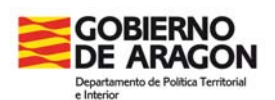

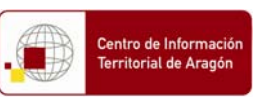

#### 1.3.5. Información del contenido [contentInfo].

Sección de la Norma ISO 19115:2003 relacionada directamente con el contenido propio del geodato. Se refleja información descriptiva sobre el catálogo de objetos/fenómenos y la propia descripción de los atributos de la cobertura. El contenido interno del geodato ha sido también reflejado en el campo que figura en el apartado 1.3.6. Información de Distribución del presente documento. Se compone de los siguientes apartados:

- **La Descripción del catálogo de fenómenos.** 
	- Descripción del catálogo de fenómenos

[MD\_FeatureCatalogueDescription]; [featureTypes].

- o Definición: Proporciona información sobre el catálogo de fenómenos y describe las características de las coberturas e imágenes. Subconjunto de tipos de fenómenos del citado catálogo de fenómenos que aparecen en el conjunto de datos
- o Política de nombrado: Incluir nombre del campo, tipo de dato y descripción del campo de un máximo de 20 caracteres.
- o Observaciones:
	- Perfil Idearagon: **Obligatorio**.
	- Relación: 1 a n.
	- Inspire: **Opcional**.
	- Otros: No.

o Ejemplo:

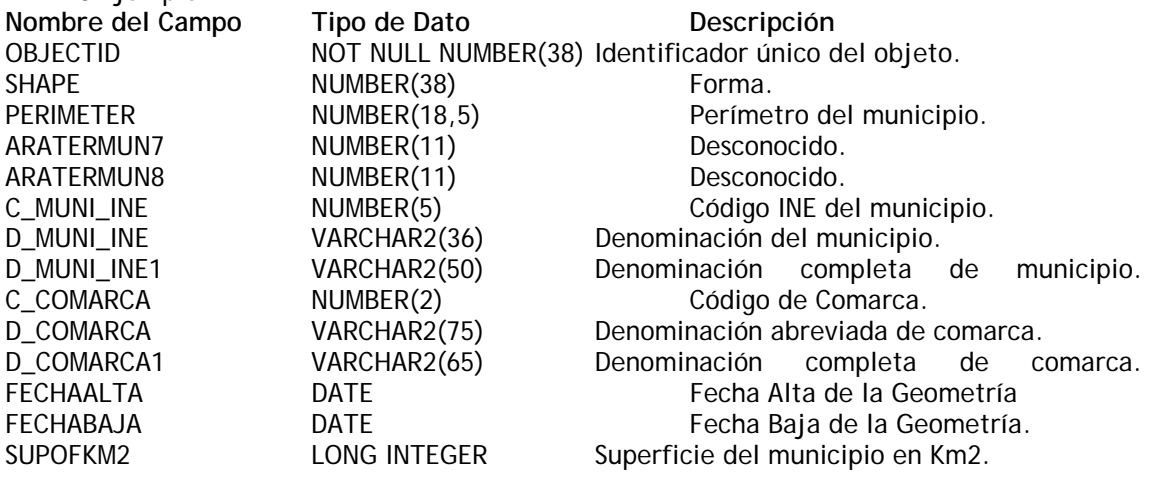

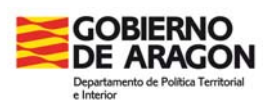

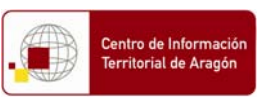

### 1.3.6. Información de Distribución [distributionInfo].

Sección dedicada a la distribución del geodato. Se compone de los siguientes apartados:

- **L** Distribuidor.
- ← Opciones de Transferencia digital.

1.3.6.1. Distribuidor [MD\_Distributor]:

La información que se tienen que completar en este apartado es la siguiente:

- **Proceso de distribución.**
- Formato de distribución.

1.3.6.1.1. Proceso de distribución [distributionOrderProcess]:

- **+** Tarifas.
- Fecha y plazo de disponibilidad.
- $\downarrow$  Instrucciones de pedido.
- $\leftarrow$  Tiempo de entrega.
	- Tarifas [fees]:
		- o Definición: Coste y condiciones para retribuir el uso del recurso.
		- o Política de nombrado: Incluir el precio en la unidad monetaria Euro o indicar si el mismo tiene coste alguno.
		- o Observaciones:
			- Perfil Idearagon: **Opcional**.
			- Relación: 1 a 1.
			- Inspire: **Opcional**.
			- Otros: Incluir el enlace, si existe, a la política de precios del producto.
		- o Ejemplo: Este producto es de uso interno del CINTA y por lo tanto no tiene precio de venta al público.
	- Fecha y plazo de disponibilidad [plannedAvailableDateTime]:
		- o Definición: Fecha y plazo en los que el recurso estará disponible para el usuario.
		- o Política de nombrado: Utilizar el perfil ISO 8601 localizado en la siguiente url http://www.w3.org/TR/NOTE-datetime para codificar el valor de fecha. En el caso de no existir, indicar la frase: No aplica.
		- o Observaciones:
			- Perfil Idearagon: **Opcional**.
			- Relación: 1 a 1.
			- Inspire: **Opcional**.
			- Otros: No obstante se recomienda que:
				- Si la fecha de referencia conocida es solamente de año, catalogar la fecha de referencia a día 1 de Enero del año conocido.
				- Si la fecha de referencia conocida es año y mes, catalogar la fecha de referencia a día 1 del mes y año conocido.
				- Si la fecha de referencia es totalmente desconocida, deducirla de la información adjunta externa al geodato.
		- o Ejemplo: No aplica.
	- Instrucciones de pedido [orderingInstructions]:
		- o Definición: Instrucciones generales, recomendaciones y servicios proporcionados por el distribuidor.
		- o Política de nombrado: Incluir texto de un máximo de 100 caracteres.
		- o Observaciones:
			- Perfil Idearagon: **Opcional**.
			- Relación: 1 a 1.

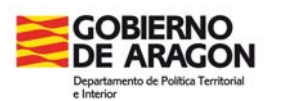

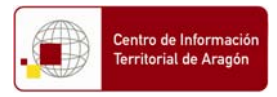

- Inspire: **Opcional**.
- Otros: En el caso de no existir, indicar la frase: No aplica.
- o Ejemplo: No aplica.
- Tiempo de entrega [turnaround]:
	- o Definición: Tiempo que transcurre desde que el usuario solicita el geodato hasta que lo recibe.
	- o Política de nombrado: Utilizar el perfil ISO 8601 localizado en la siguiente url http://www.w3.org/TR/NOTE-datetime para codificar el valor de fecha. En el caso de no existir, indicar la frase: No aplica.
	- o Observaciones:
		- Perfil Idearagon: **Opcional**.
		- Relación: 1 a 1.
		- Inspire: **Opcional**.
		- Otros: No obstante se recomienda que:
			- Si la fecha de referencia conocida es solamente de año, catalogar la fecha de referencia a día 1 de Enero del año conocido.
			- Si la fecha de referencia conocida es año y mes, catalogar la fecha de referencia a día 1 del mes y año conocido.
			- Si la fecha de referencia es totalmente desconocida, deducirla de la información adjunta externa al geodato.
	- o Ejemplo: No aplica.

1.3.6.1.2. Formato de distribución [distributionFormat].

- **L** Nombre
- **↓** Versión
- **Especificación.** 
	- Nombre [name]:
		- o Definición: Nombre del formato de representación digital del geodato.
		- o Política de nombrado: Lista controlada de CatMDEdit.
		- o Observaciones:
			- Perfil Idearagon: **Obligatorio**.
			- Relación: 1 a n.
			- Inspire: **Opcional**.
			- Otros: Utilizar los formatos facilitados por ISO o en su defecto el nombre propio de la extensión del geodato.
		- o Ejemplo: SHP.
		- Versión [version]:
			- o Definición: Versión del formato de representación digital del geodato.
			- o Política de nombrado: Incluir fecha y/o número.
			- o Observaciones:
				- Perfil Idearagon: **Opcional**.
				- Relación: 1 a 1.
				- Inspire: **Opcional**.
				- Otros: No.
			- o Ejemplo: 9.3.1.
		- Especificación [specification]:
			- o Definición: Especificación del producto.
			- o Política de nombrado: Incluir nombre del campo, tipo de dato y descripción del campo de un máximo de 20 caracteres.
			- o Observaciones:
				- Perfil Idearagon: **Obligatorio**.
				- Relación: 1 a 1.
				- Inspire: **Opcional**.
				- Otros: No.

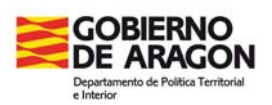

#### **DOCUMENTO DE TRABAJO**

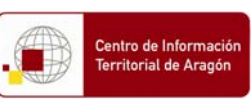

Idearagon: Manual de catalogación completa

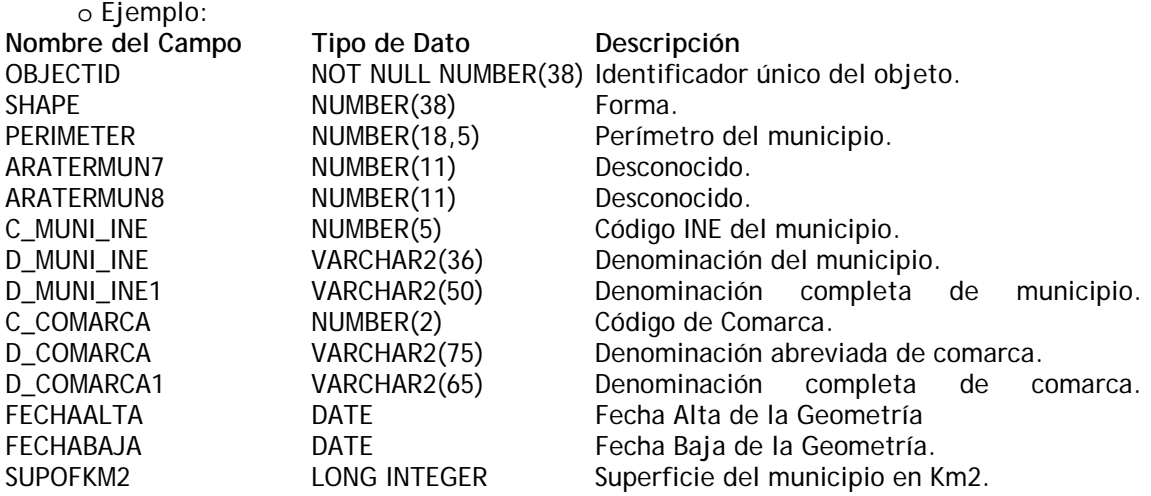

1.3.6.2. Opciones de Transferencia digital [MD\_DigitalTransferOptions].

Los campos que se tienen que completar en este apartado son los siguientes:

- Unidades de distribución.
- $\text{■}$  Tamaño de transferencia (Mb).
- **↓** Soportes en línea.
- Soportes fuera de línea.

#### 1.3.6.2.1. Unidades de distribución [unitsOfDistribution]:

Los campos que se tienen que completar en este apartado son los siguientes:

- Unidades de distribución.
	- Unidades de distribución [unitsOfDistribution]:
		- o Definición: Número de unidades en los que el recurso está disponible.
		- o Política de nombrado: Introducir el número de hojas, capas cartográficas en las que el geodato se distribuye.
		- o Observaciones:
			- Perfil Idearagon: **Opcional**.
			- Relación: 1 a 1.
			- Inspire: **Opcional**.
			- Otros: No.

o Ejemplo: 1.

1.3.6.2.2. Tamaño de Transferencia [transferSize]:

- **Tamaño de transferencia.** 
	- Tamaño de transferencia [transferSize]:
		- o Definición: Tamaño que ocupa el geodato expresado en MegaBytes (MB).
		- o Política de nombrado: Incluir el tamaño en MB. Si se desconoce incluir el valor: Desconocido.
		- o Observaciones:
			- Perfil Idearagon: **Condicional**.
			- Relación: 1 a 1.
			- Inspire: **Opcional**.
			- Otros: No.
		- o Ejemplo: 3,09.

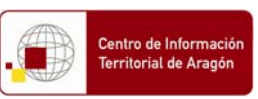

1.3.6.2.3. Soportes en línea [onlineResource]:

Los campos que se tienen que completar en este apartado son los siguientes:

 $\leftarrow$  Enlace.

- Enlace [URL]:
	- o Definición: Localización (dirección url física) para el acceso al recurso.
	- o Política de nombrado: Incluir el nombre de la url de acceso.
	- o Observaciones:
		- Perfil Idearagon: **Obligatorio**.
		- Relación: 1 a n.
		- Inspire: **Opcional**.
		- Otros: No.

o Ejemplo: http://sitar.aragon.es/descargas-aragon.htm

1.3.6.2.4. Soportes fuera de línea [offLine];[MD\_Medium]

- **L** Nombre.
- Unidades de medida de la densidad.
- **↓** Nota del medio.
	- Nombre [name]:
		- o Definición: Nombre del recurso físico en el que el recurso se puede recibir.
		- o Política de nombrado: Lista controlada de CatMDEdit. Elegir de entre los siguiente lista controlada:
			- $CA$  Rom.
			- Cartucho.
			- Cinta de Cartucho.
			- Cinta lineal digital.
			- Copia impresa.
			- **Disquete.**
			- Dvd Rom.
			- En línea.
			- Satélite.
		- o Observaciones:
			- Perfil Idearagon: **Opcional**.
			- Relación: 1 a n.
			- Inspire: **Opcional**.
			- Otros: No.
		- o Ejemplo: En línea.
	- Unidades de medida de la densidad [mediumFormat]:
		- o Definición: Unidad numérica de medida del soporte fuera de línea
		- o Política de nombrado: Introducir el número de elementos de guardado del recurso.
		- o Observaciones:
			- Perfil Idearagon: **Opcional**.
			- Relación: 1 a 1.
			- Inspire: **Opcional**.
			- Otros: No.
		- o Ejemplo: 1.
	- Nota del medio [mediumNote]:
		- o Definición: Descripción de requerimientos o limitaciones para usar el soporte.
		- o Política de nombrado: Incluir texto de un máximo de 50 caracteres.
		- o Observaciones:

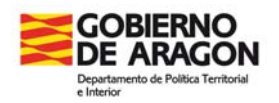

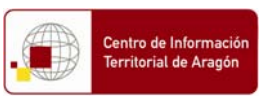

- Perfil Idearagon: **Opcional**.
- Relación: 1 a 1.
- Inspire: **Opcional**.
- Otros: No.

o Ejemplo: Soporte disponible en Internet a través de la url: http://sitar.aragon.es/descargas-aragon.htm

1.3.7. Información sobre Calidad de los datos [dataQualityInfo];[DQ\_DataQuality].

Sección dedicada al linaje del geodato. Se compone de los siguientes apartados:

- $\overline{\phantom{a}}$  Ámbito.
- $\blacksquare$  Informe
- $\ddagger$  Linaje.

1.3.7.1. Ámbito [scope];[DQ\_Scope].

Los campos que se tienen que completar son los siguientes:

- $\ddot{\bullet}$  Nivel.
	- Nivel [level]:
		- o Definición: Nivel jerárquico de los datos del ámbito.
		- o Política de nombrado: El nivel contiene palabras controladas que describen categorías, funciones, géneros o niveles de agregación para el contenido. Completar según lista de palabras controladas facilitada por CatMDEdit. La lista controlada es la siquiente:
			- **Atributo.**
			- Conjunto de datos.
			- Fenómeno
			- Series.
			- Tipo de atributo.
			- Tipo de fenómeno.
		- o Observaciones:
			- Perfil Idearagon: **Obligatorio**.
			- Relación: 1 a 1.
			- Inspire: **Opcional**.
			- Otros: No.
		- o Ejemplo: Conjunto de datos.

#### 1.3.7.2. Informe [report];[DQ\_QuantitativeAttributeAccuracy].

Apartado de la norma ISO 19115:2003 relacionada con las especificaciones cartográficas, informes de prescripciones técnicas, métodos de elaboración, etc. que posee el geodato y de las modificaciones que se han hecho o se hacen sobre el mismo. De forma previa a completar este apartado hay que determinar mediante una lista controlada de CatMDEdit, la definición del tipo de información de calidad de dato que se quiere especificar. La lista controlada es la siguiente:

- Exactitud de los atributos cuantitativos.
- Exactitud de los atributos no cuantitativos.
- Consistencia formal.
- Consistencia temporal.
- Consistencia topológica.

Los campos que se tienen que completar son los siguientes:

- $\downarrow$  Nombre de la medida.
- **La Descripción de la medida.**

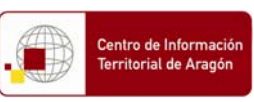

- **↓** Tipo de método de evaluación.
- **L** Descripción del método de evaluación.
- $\overline{\phantom{a}}$  Fecha y hora.

1.3.7.2.1. Nombre de la medida [nameOfMeasure].

Los campos que se tienen que completar son los siguientes:

- Nombre de la medida.
	- Nombre de la medida [nameOfMeasure]:
		- o Definición: Nombre del ensayo aplicado al geodato.
	- o Política de nombrado: Texto de un máximo de 50 caracteres.
	- o Observaciones:
		- Perfil Idearagon: **Opcional**.
		- Relación: 1 a 1.
		- Inspire: **Opcional**.
		- Otros: Si no existe. Incluir la frase: "No aplica".
	- o Ejemplo: No aplica.

1.3.7.2.2. Descripción de la medida [measureDescription].

Los campos que se tienen que completar son los siguientes:

**La Descripción de la medida.** 

- Descripción de la medida [measureDescription]:
- o Definición: Descripción de la medida que se determina.
- o Política de nombrado: Texto de un máximo de 500 caracteres.
- o Observaciones:
	- Perfil Idearagon: **Opcional**.
	- Relación: 1 a 1.
	- Inspire: **Opcional**.
	- Otros: Si no existe. Incluir la frase: "No aplica".

o Ejemplo: No aplica.

1.3.7.2.3. Tipo de método de evaluación. [evaluationMethodType]; [DQ\_EvaluationMethodTypeCode].

Los campos que se tienen que completar son los siguientes:

- **↓** Tipo de método de evaluación.
	- Tipo de método de evaluación

[evaluationMethodType];[DQ\_EvaluationMethodTypeCode]:

o Definición: Tipo de método utilizado para evaluar la calidad del conjunto de datos.

- o Política de nombrado: Completar según lista de palabras controladas facilitada por CatMDEdit. La lista controlada es la siguiente:
	- Externo directo. Se refiere al control de calidad realizado por un ente externo a la Administración pública previa petición del mismo.
	- Interno directo. Se refiere al control de calidad realizado por cualquier ente u organismo de la Administración pública.
	- Indirecto: Se refiere al control de calidad realizado por un ente externo a la Administración pública sin petición previa del mismo.

o Observaciones:

- Perfil Idearagon: **Opcional**.
- Relación: 1 a 1.
- Inspire: **Opcional**.
- Otros: Si no existe. Incluir la frase: "No aplica".

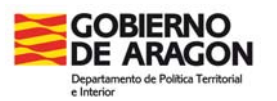

Centro de Informac **Territorial de Ara** 

Idearagon: Manual de catalogación completa

o Ejemplo: No aplica.

#### 1.3.7.2.4. Descripción del método de evaluación [evaluationMethodDescription].

Los campos que se tienen que completar son los siguientes:

- **↓** Descripción del método de evaluación.
	- Descripción del método de evaluación [evaluationMethodDescription]: o Definición: Descripción del método de evaluación.
	- o Política de nombrado: Texto de un máximo de 500 caracteres.
	- o Observaciones:
		- Perfil Idearagon: **Opcional**.
		- Relación: 1 a 1.
		- Inspire: **Opcional**.
		- Otros: Si no existe. Incluir la frase: "No aplica".
	- o Ejemplo: No aplica.

1.3.7.2.5. Fecha y hora [dateTime].

Los campos que se tienen que completar son los siguientes:

- $\ddot{\bullet}$  Fecha y hora.
	- Fecha y hora [dateTime]:
	- o Definición: Fecha o periodo en el que se realizó el control de calidad.
	- o Política de nombrado: Utilizar el perfil ISO 8601 localizado en la siguiente url http://www.w3.org/TR/NOTE-datetime para codificar el valor de fecha. En el caso de no existir, indicar la frase: No aplica.
	- o Observaciones:
		- Perfil Idearagon: **Opcional**.
		- Relación: 1 a 1.
		- Inspire: **Opcional**.
		- Otros: No obstante se recomienda que:
			- Si la fecha de referencia conocida es solamente de año, catalogar la fecha de referencia a día 1 de Enero del año conocido.
			- Si la fecha de referencia conocida es año y mes, catalogar la fecha de referencia a día 1 del mes y año conocido.
			- Si la fecha de referencia es totalmente desconocida, deducirla de la información adjunta externa al geodato.
	- o Ejemplo: No aplica.

#### 1.3.7.3. Linaje [lineage];[LI\_Lineage].

Apartado de la norma ISO 19115:2003 relacionado con la información no cuantitativa de calidad sobre el linaje de los datos especificados.

Los campos que se tienen que completar son los siguientes:

- Pasos del geoproceso.
- **H** Base.
- Fecha del geoproceso.
- $\overline{\phantom{a}}$  Nombre del procesador.
- ← Organismo del procesador.
- Cargo del procesador.

#### 1.3.7.3.1. Pasos del geoproceso [processStep].

Los campos que se tienen que completar son los siguientes:

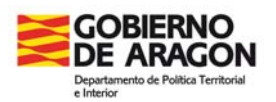

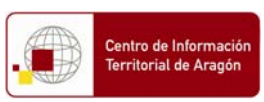

**Pasos del geoproceso.** 

- Pasos del geoproceso [processStep].:
- o Definición: Nombre de los pasos realizados para el geoprocesamiento.
- o Política de nombrado: Completar basándose en la siguiente lista controlada de información de geoprocesamientos: Idearagon\_Tesauros.xls. Esta lista es susceptible de sufrir variaciones y mejoras.
	- Perfil Idearagon: **Obligatorio**.
	- Relación: 1 a 1.
	- Inspire: **Opcional**.
	- Otros: En el caso de no existir, indicar la frase: No aplica.
- o Ejemplo: Procesamiento:
- o 1. Cambio de formato. Exportación de formatos vectoriales. De bbdd a \*.shp.
- o 2. Georreferenciación. Coordenadas. Según la Orden de 23 de febrero de 2007, del Departamento de Presidencia y Relaciones Institucionales.
- o 3. Cambio de formato. Exportación de formatos vectoriales. De \*.shp a bbdd.

1.3.7.3.2. Base [rationale].

Los campos que se tienen que completar son los siguientes:

#### $\overline{\phantom{a}}$  Base.

- Base [rationale]:
- o Definición: Fuentes de información utilizadas en el geoproceso.
- o Política de nombrado: Nombre del producto o unidad del conjunto de datos incluyendo Escala y Organismo responsable del dato.
- o Observaciones:
	- Perfil Idearagon: **Obligatorio**.
	- Relación: 1 a n.
	- Inspire: **Opcional**.
	- Otros: En el caso de no existir, indicar la frase: Desconocido.
- o Ejemplo: Las líneas de delimitación proceden del Instituto Geográfico Nacional (http://centrodedescargas.cnig.es/CentroDescargas).

1.3.7.3.3. Fecha del geoproceso [dateTime].

Los campos que se tienen que completar son los siguientes:

- Fecha del geoproceso.
	- Fecha del geoproceso [dateTime]:
		- o Definición: Fecha, rango o intervalo de fechas en la que se realizó el geoproceso.
		- o Política de nombrado: Utilizar el perfil ISO 8601 localizado en la siguiente url http://www.w3.org/TR/NOTE-datetime para codificar el valor de fecha. En el caso de no existir, indicar la frase: No aplica.
		- o Observaciones:
			- Perfil Idearagon: **Obligatorio**.
			- Relación: 1 a n.
			- Inspire: **Opcional**.
			- Otros: No obstante se recomienda que:
				- Si la fecha de referencia conocida es solamente de año, catalogar la fecha de referencia a día 1 de Enero del año conocido.
				- Si la fecha de referencia conocida es año y mes, catalogar la fecha de referencia a día 1 del mes y año conocido.
				- Si la fecha de referencia es totalmente desconocida, deducirla de la información adjunta externa al geodato.
		- o Ejemplo: No aplica.

**DOCUMENTO DE TRABAJO** 

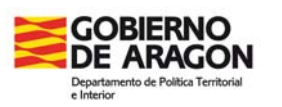

Idearagon: Manual de catalogación completa

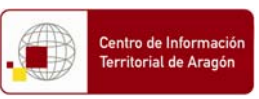

1.3.7.3.4. Nombre del procesador [processor];[individualName].

Los campos que se tienen que completar son los siguientes:

- $\downarrow$  Nombre del procesador.
	- Nombre del procesador [processor];[individualName]:
	- o Definición: Nombre de la persona que ha procesado el dato dando nombre y apellidos.
	- o Política de nombrado: Señalar Nombre y apellidos.
	- o Observaciones:
		- Perfil Idearagon: **Obligatorio**.
		- Relación: 1 a n.
		- Inspire: **Opcional**.
		- Otros: En el caso de no existir, indicar la frase: No aplica.
	- o Ejemplo: No aplica.

1.3.7.3.5. Organismo del procesador [processor];[organisationName].

Los campos que se tienen que completar son los siguientes:

- **↓** Organismo del procesador.
	- Organismo del procesador [processor];[organisationName]: o Definición: Nombre de la organización responsable.
	- o Política de nombrado: Nombre de la Organización incluyendo separado por puntos, los siguientes ítem: Nombre de la Administración. Nombre del Departamento. Nombre de
	- la Dirección General. Nombre del Servicio, Centro, Organismo.
	- o Observaciones:
		- Perfil Idearagon: **Obligatorio**.
		- Relación: 1 a n.
		- Inspire: **Opcional**.
		- Otros: Nombre oficial según Estructura orgánica oficial de la Administración. O nombre oficial de la empresa u organismo procesador de la información. En el caso de no existir, indicar la frase: No aplica.
	- o Ejemplo: No aplica.

1.3.7.3.6. Cargo del procesador [processor];[positionName].

Los campos que se tienen que completar son los siguientes:

- **↓** Cargo del procesador.
	- Cargo del procesador [processor];[positionName]:
	- o Definición: Cargo de la persona responsable del geoproceso.
	- o Política de nombrado: Nombre.
	- o Observaciones:
		- Perfil Idearagon: **Opcional**.
		- Relación: 1 a n.
		- Inspire: **Opcional**.
		- Otros: Nombre oficial del Cargo que aparece en el Listín telefónico del Directorio electrónico único del Gobierno de Aragón. En el caso de no existir, indicar la frase: No aplica.

o Ejemplo: No aplica.